# Package 'MoBPS'

March 28, 2020

Type Package

Title Modular Breeding Program Simulator

Version 1.4.87

Author Torsten Pook

Maintainer Torsten Pook <torsten.pook@uni-goettingen.de>

Description Framework for the simulation framework for the simulation of complex breeding programs and compare their economic and genetic impact. The package is also used as the background simulator for our a web-based interface <http:www.mobps.de>. Associated publication: Pook et al (2019) <doi:10.1101/829333>.

Depends  $R$  ( $>=$  3.0),

Imports graphics, stats, utils

License GPL  $(>= 3)$ 

LazyData TRUE

Suggests EMMREML, BGLR, MASS, doMPI, doRNG, compiler, foreach, sommer, vcfR, jsonlite, rrBLUP, biomaRt, Matrix, doParallel

Enhances miraculix  $(>= 0.9.10)$ , RandomFieldsUtils  $(>= 0.5.9)$ , MoBPSmaps

Additional\_repositories https://tpook92.github.io/drat/

RoxygenNote 6.1.1

Date 2020-02-24

NeedsCompilation no

Repository CRAN

Date/Publication 2020-03-28 15:30:02 UTC

# R topics documented:

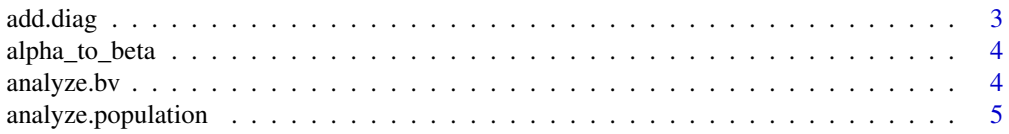

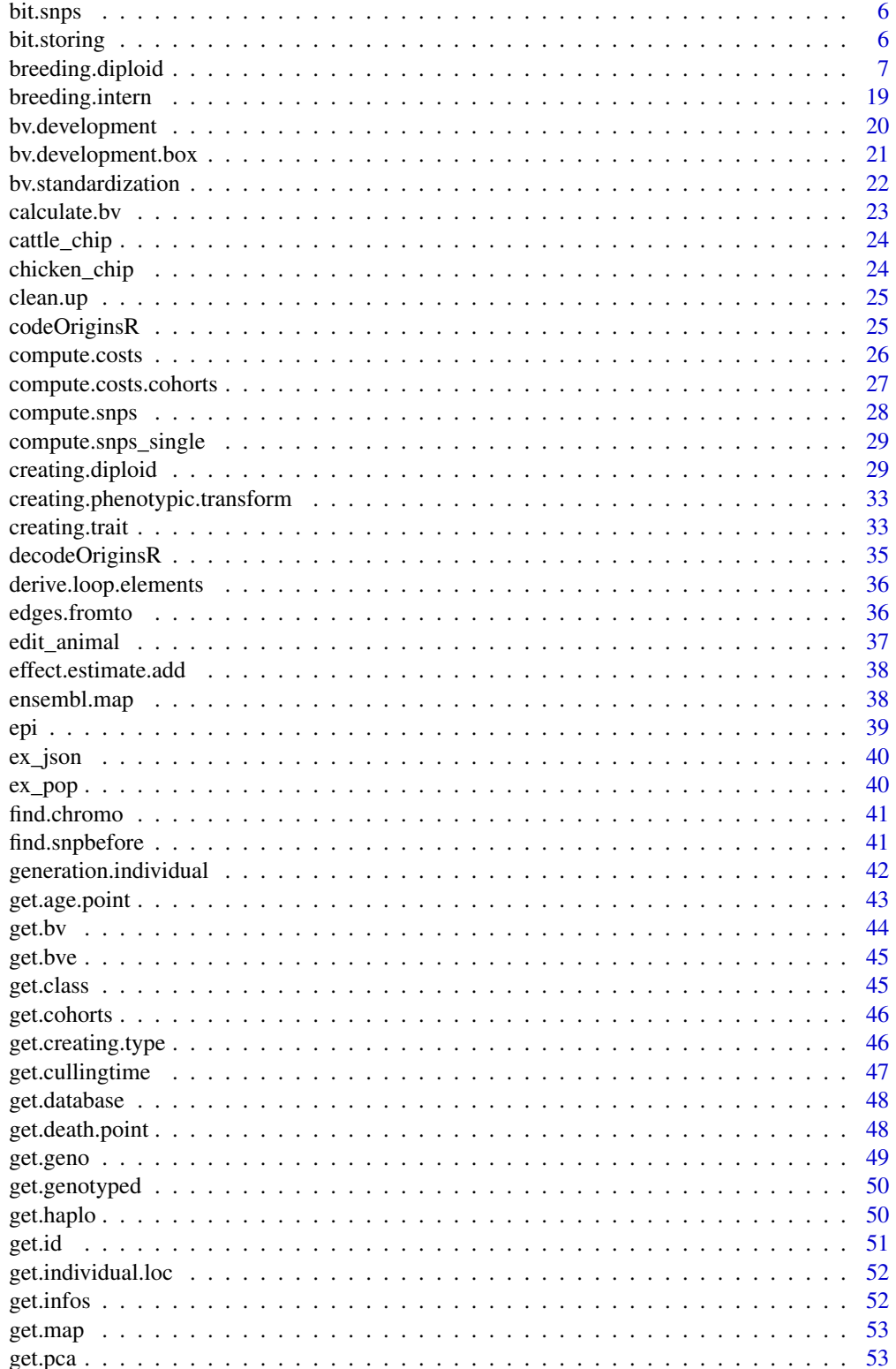

<span id="page-2-0"></span>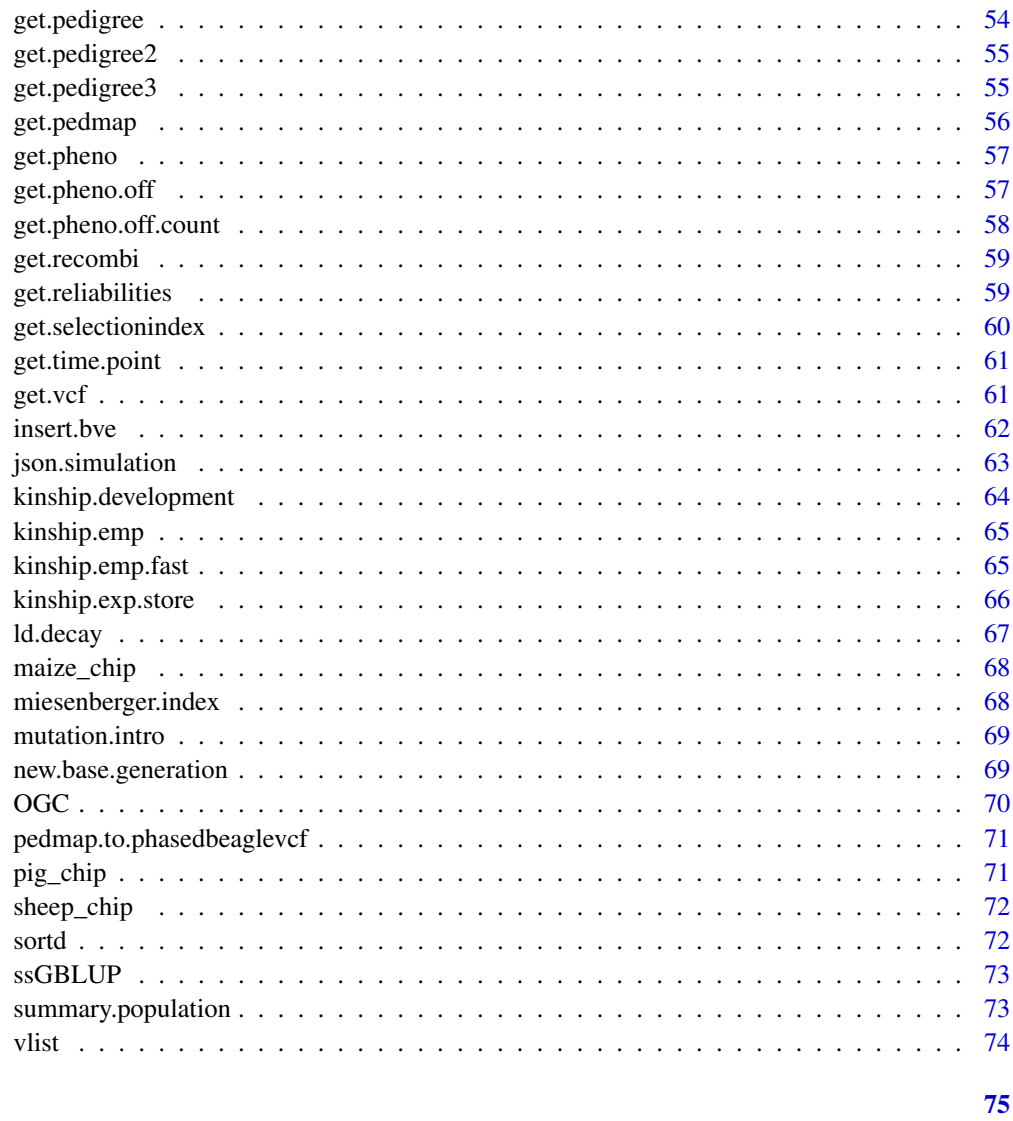

### **Index**

add.diag

Add something to the diagonal

# Description

Function to add numeric to the diagonal of a matrix

# **Usage**

add.diag(M, d)

### <span id="page-3-0"></span>4 analyze.bv

#### Arguments

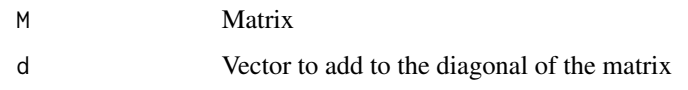

### Value

Matrix with increased diagonal elements

alpha\_to\_beta *Moore-Penrose-Transfomration*

#### Description

Internal transformation using Moore-Penrose

#### Usage

alpha\_to\_beta(alpha, G, Z)

### Arguments

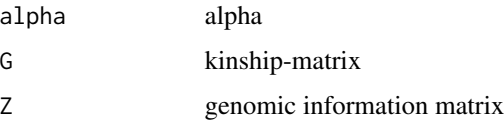

### Value

Vector with single marker effects

analyze.bv *Analyze genomic values*

### Description

Function to analyze correlation between bv/bve/pheno

#### Usage

```
analyze.bv(population, gen = NULL, database = NULL, cohorts = NULL,
 bvrow = "all", advanced = FALSE)
```
### <span id="page-4-0"></span>analyze.population 5

### Arguments

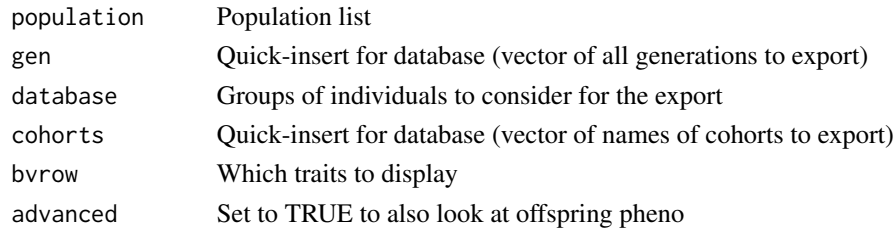

#### Value

[1 ] Correlation between BV/BVE/Phenotypes [[2]] Genetic variance of the traits

### Examples

```
data(ex_pop)
analyze.bv(ex_pop,gen=1)
```
analyze.population *Analyze allele frequency of a single marker*

#### Description

Analyze allele frequency of a single marker

#### Usage

```
analyze.population(population, chromosome, snp, database = NULL,
 gen = NULL, cohorts = NULL)
```
### Arguments

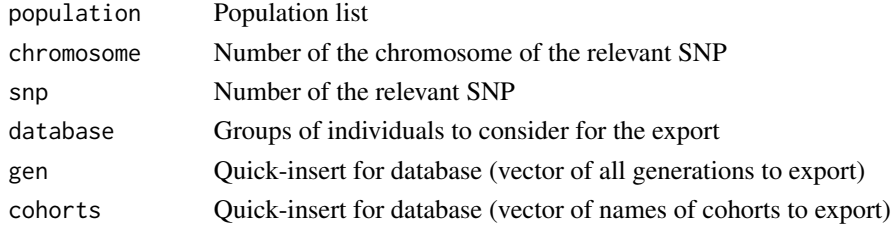

### Value

Frequency of AA/AB/BB in selected gen/database/cohorts

### Examples

```
data(ex_pop)
analyze.population(ex_pop, snp=1, chromosome=1, gen=1:5)
```
<span id="page-5-0"></span>

Function for decoding in bitwise-storing in R (only 30 of 32 bits are used!)

### Usage

```
bit.snps(bit.seq, nbits, population = NULL, from.p.bit = 1)
```
### Arguments

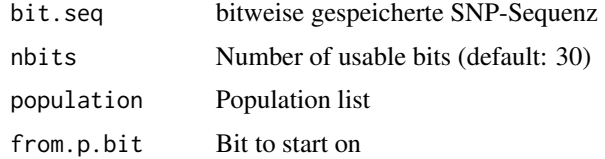

### Value

De-coded marker sequence

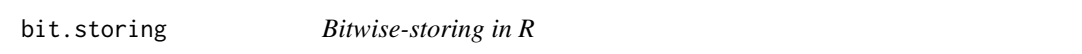

### Description

Function for bitwise-storing in R (only 30 of 32 bits are used!)

### Usage

```
bit.storing(snpseq, nbits)
```
### Arguments

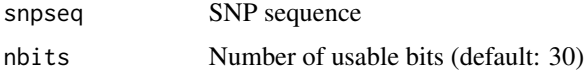

### Value

Bit-wise coded marker sequence

<span id="page-6-0"></span>breeding.diploid *Breeding function*

#### Description

Function to simulate a step in a breeding scheme

#### Usage

```
breeding.diploid(population, mutation.rate = 10^{(-5)},
  remutation.rate = 10^{\circ}-5, recombination.rate = 1,
  selection.m = NULL, selection.f = NULL,
  new.selection.calculation = TRUE, selection.function.matrix = NULL,
  selection.size = 0, ignore.best = 0, breeding.size = 0,
  breeding.sex = NULL, breeding.sex.random = FALSE,
  relative.selection = FALSE, class.m = 0, class.f = 0,
  add.gen = 0, recom.f.indicator = NULL, recom.f.polynom = NULL,
  duplication.rate = 0, duplication.length = 0.01,
  duplication.recombination = 1, new.class = \theta L, bve = FALSE,
  sigma.e = NULL, sigma.g = 100, new.bv.child = "zero",
  computation.A = "vanRaden", computation.A.ogc = "kinship",
  delete.haplotypes = NULL, delete.individuals = NULL,
  fixed.breeding = NULL, fixed.breeding.best = NULL,
  max.offspring = Inf, store.breeding.totals = FALSE,
  forecast.sigma.g = TRUE, multiple.bve = "add",
  store.bve.data = FALSE, fixed.assignment = FALSE,
  reduce.group = NULL, reduce.group.selection = "random",
  selection.highest = c(TRUE, TRUE), selection.criteria = NULL,
  same.sex.activ = FALSE, same.sex.sex = 0.5,
  same.sex.selfing = TRUE, selfing.mating = FALSE, selfing.sex = 0.5,
  praeimplantation = NULL, heritability = NULL,
  use.last.sigma.e = FALSE, save.recombination.history = FALSE,
  martini.selection = FALSE, BGLR.bve = FALSE, BGLR.model = "RKHS",
 BGLR.burnin = 500, BGLR.iteration = 5000, BGLR.print = FALSE,
  copy.individual = FALSE, dh.mating = FALSE, dh.sex = 0.5,
  n.observation = 1L, bve.0isNA = TRUE, phenotype.bv = FALSE,
  standardize.bv = FALSE, standardize.bv.level = 100,
  standardize.bv.gen = 1, delete.same.origin = FALSE,
  remove.effect.position = FALSE, estimate.u = FALSE,
  new.phenotype.correlation = NULL, new.breeding.correlation = NULL,
  estimate.add.gen.var = FALSE, estimate.pheno.var = FALSE,
  best1.from.group = NULL, best2.from.group = NULL,
  best1.from.cohort = NULL, best2.from.cohort = NULL,
  add.class.cohorts = TRUE, store.comp.times = TRUE,
  store.comp.times.bve = TRUE, store.comp.times.generation = TRUE,
  import.position.calculation = NULL, BGLR.save = "RKHS",
  BGLR.save.random = FALSE, ogc = FALSE, ogc.cAc = NA,
```

```
emmreml.bve = FALSE, rrblup.bve = FALSE, sommer.bve = FALSE,
sommer.multi.bve = FALSE, nr.edits = 0,
gene.editing.offspring = FALSE, gene.editing.best = FALSE,
gene.editing.offspring.sex = c(TRUE, TRUE),
gene.editing.best.sex = c(TRUE, TRUE), gwas.u = FALSE,
approx.residuals = TRUE, sequenceZ = FALSE, maxZ = 5000,
maxZtotal = 0, delete.sex = 1:2, gwas.group.standard = FALSE,
y.gwas.used = "pheno", gen.architecture.m = 0,
gen.architecture.f = NULL, add.architecture = NULL, ncore = 1,
ncore.generation = 1, Z.integer = FALSE, store.effect.freq = FALSE,
backend = "doParallel", randomSeed = NULL,
randomSeed.generation = NULL, Rprof = FALSE, miraculix = NULL,
miraculix.cores = 1, miraculix.mult = NULL, miraculix.chol = TRUE,
best.selection.ratio.m = 1, best.selection.ratio.f = NULL,
best.selection.criteria.m = "bv", best.selection.criteria.f = NULL,
best.selection.manual.ratio.m = NULL,
best.selection.manual.ratio.f = NULL, bve.class = NULL,
parallel.generation = FALSE, name.cohort = NULL,
display.progress = TRUE, combine = FALSE, repeat.mating = 1,
time.point = \theta, creating.type = \theta, multiple.observation = FALSE,
new.bv.observation = NULL, new.bv.observation.gen = NULL,
new.bv.observation.cohorts = NULL,
new.bv.observation.database = NULL, bve.gen = NULL,
bve.cohorts = NULL, bve.database = NULL, sigma.e.gen = NULL,
sigma.e.cohorts = NULL, sigma.e.database = NULL,
sigma.g.gen = NULL, sigma.g.cohorts = NULL,
sigma.g.database = NULL, gwas.gen = NULL, gwas.cohorts = NULL,
gwas.database = NULL, bve.insert.gen = NULL,
bve.insert.cohorts = NULL, bve.insert.database = NULL,
reduced.selection.panel.m = NULL, reduced.selection.panel.f = NULL,
breeding.all.combination = FALSE, depth.pedigree = 7,
depth.pedigree.ogc = 7, copy.individual.keep.bve = TRUE,
bve.avoid.duplicates = TRUE, report.accuracy = TRUE,
share.genotyped = 1, singlestep.active = FALSE,
remove.non.genotyped = TRUE, added.genotyped = 0, fast.uhat = TRUE,
offspring.bve.parents.gen = NULL,
offspring.bve.parents.database = NULL,
offspring.bve.parents.cohorts = NULL,
offspring.bve.offspring.gen = NULL,
offspring.bve.offspring.database = NULL,
offspring.bve.offspring.cohorts = NULL, culling.gen = NULL,
culling.database = NULL, culling.cohort = NULL, culling.time = Inf,
culling.name = "Not_named", culling.bv1 = 0, culling.share1 = 0,
culling.bv2 = NULL, culling.share2 = NULL, culling.index = 0,
culling.single = TRUE, culling.all.copy = TRUE,
calculate.reliability = FALSE, selection.m.gen = NULL,
selection.f.gen = NULL, selection.m.database = NULL,
selection.f.database = NULL, selection.m.cohorts = NULL,
```

```
selection.f.cohorts = NULL, selection.m.miesenberger = FALSE,
selection.f.miesenberger = NULL,
selection.miesenberger.reliability.est = "estimated",
multiple.bve.weights.m = 1, multiple.bve.weights.f = NULL,
multiple.bve.scale.m = "bve_sd", multiple.bve.scale.f = NULL,
verbose = TRUE, bve.parent.mean = FALSE,
bve.grandparent.mean = FALSE, bve.mean.between = "bvepheno",
bve.direct.est = TRUE, bve.pseudo = FALSE, bve.pseudo.accuracy = 1,
miraculix.destroyA = TRUE, mas.bve = FALSE, mas.markers = NULL,
mas.number = 5, mas.effects = NULL, threshold.selection = NULL,
threshold.sign = ">", input.phenotype = "own",
bve.ignore.traits = NULL)
```
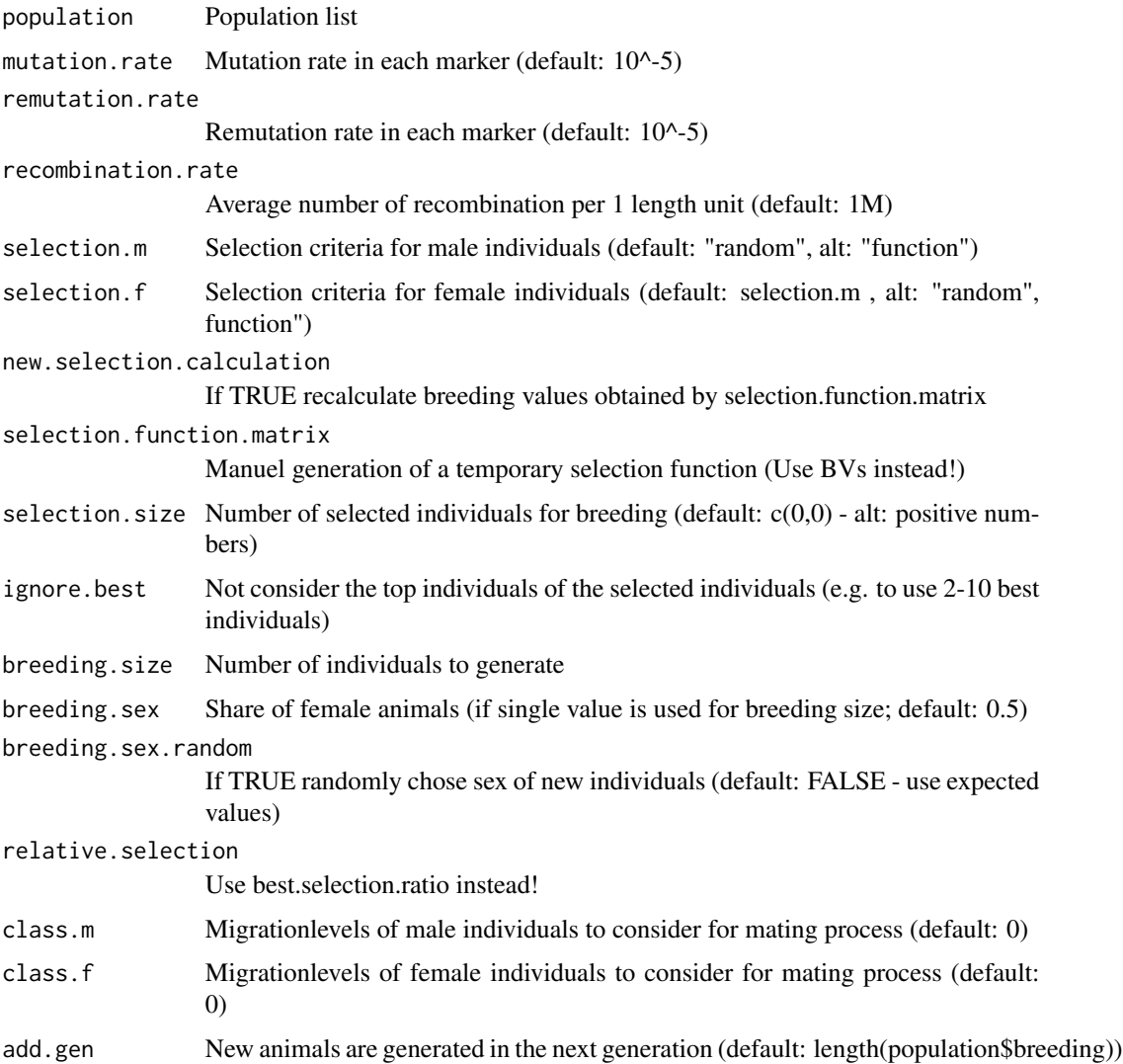

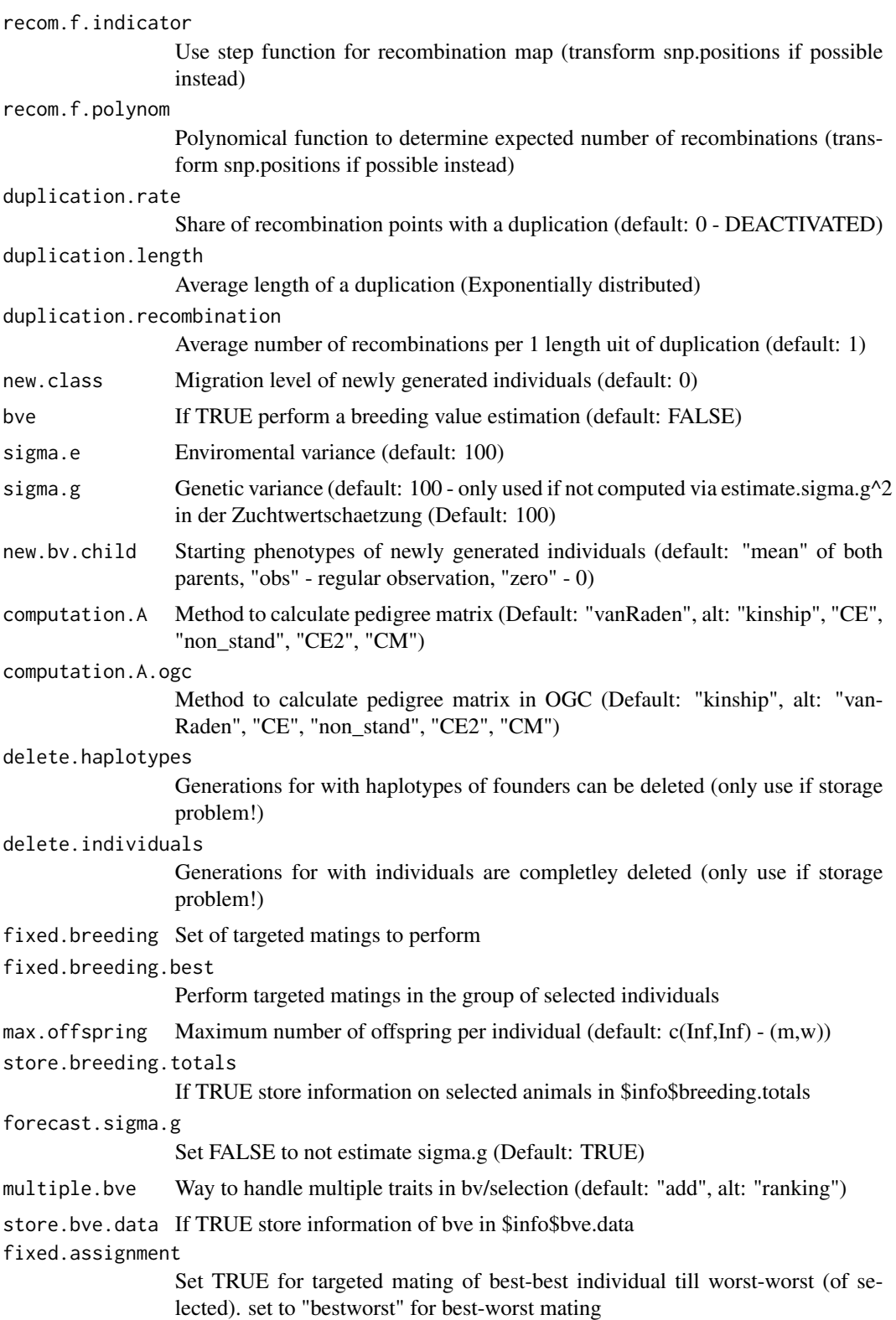

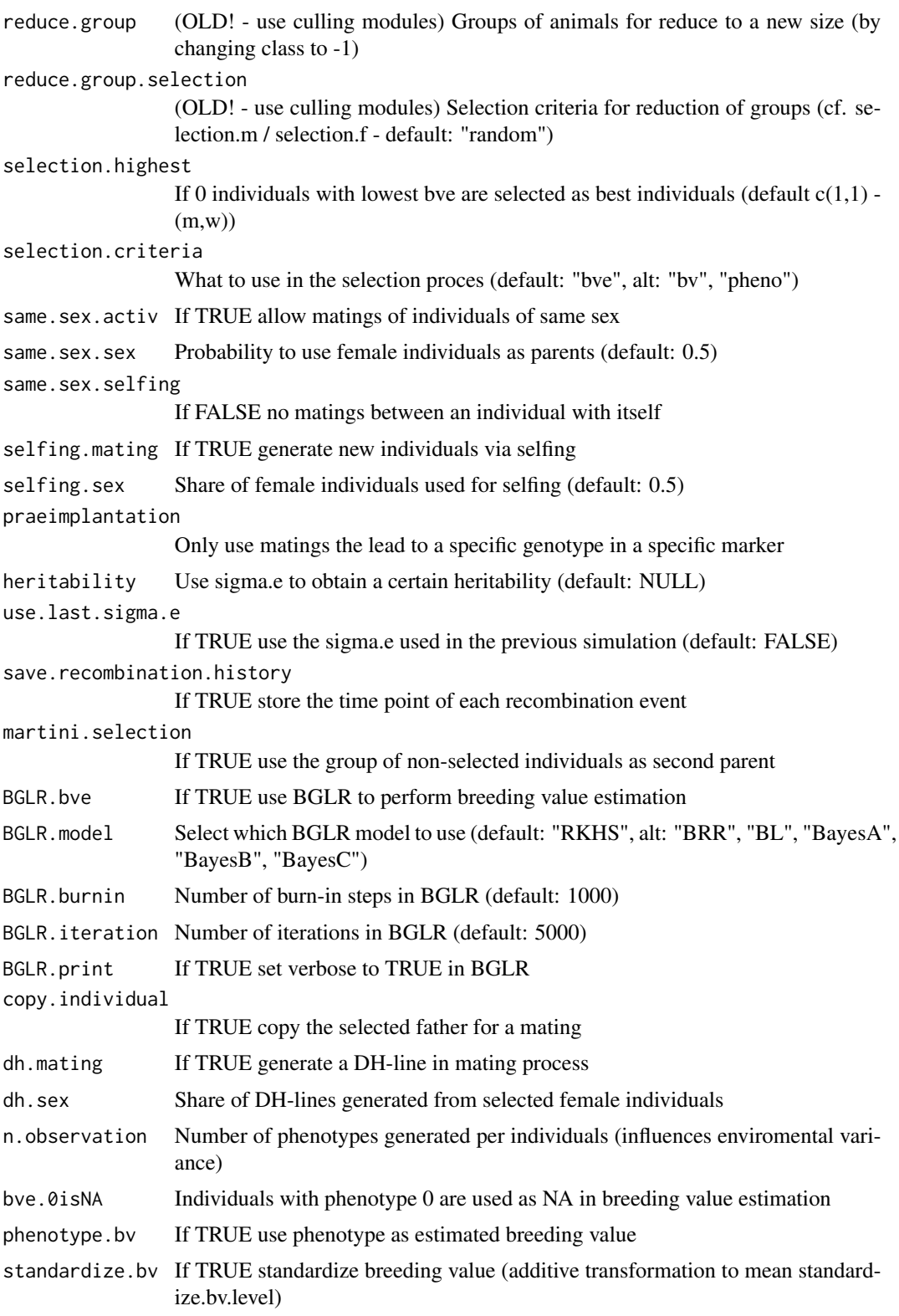

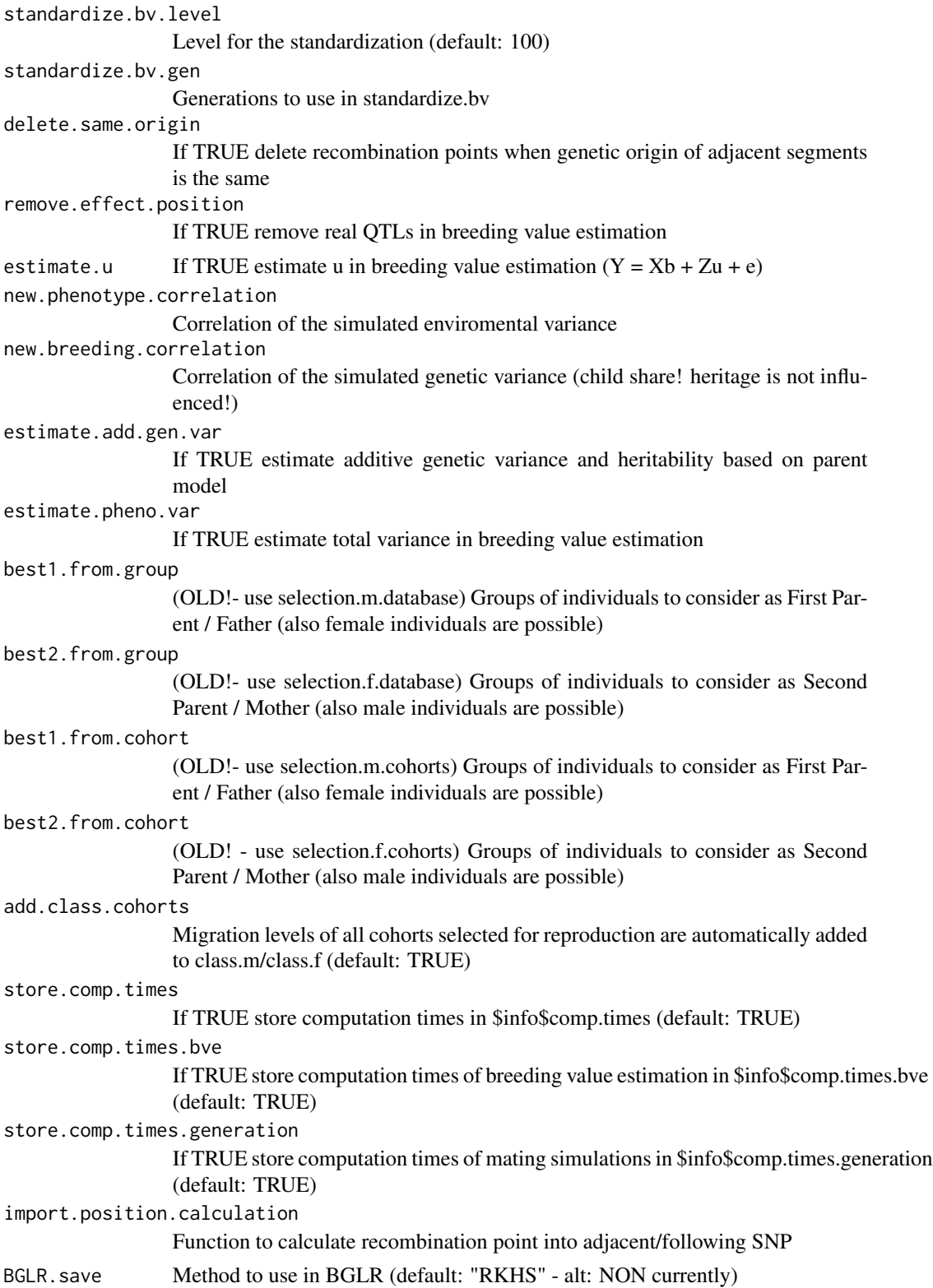

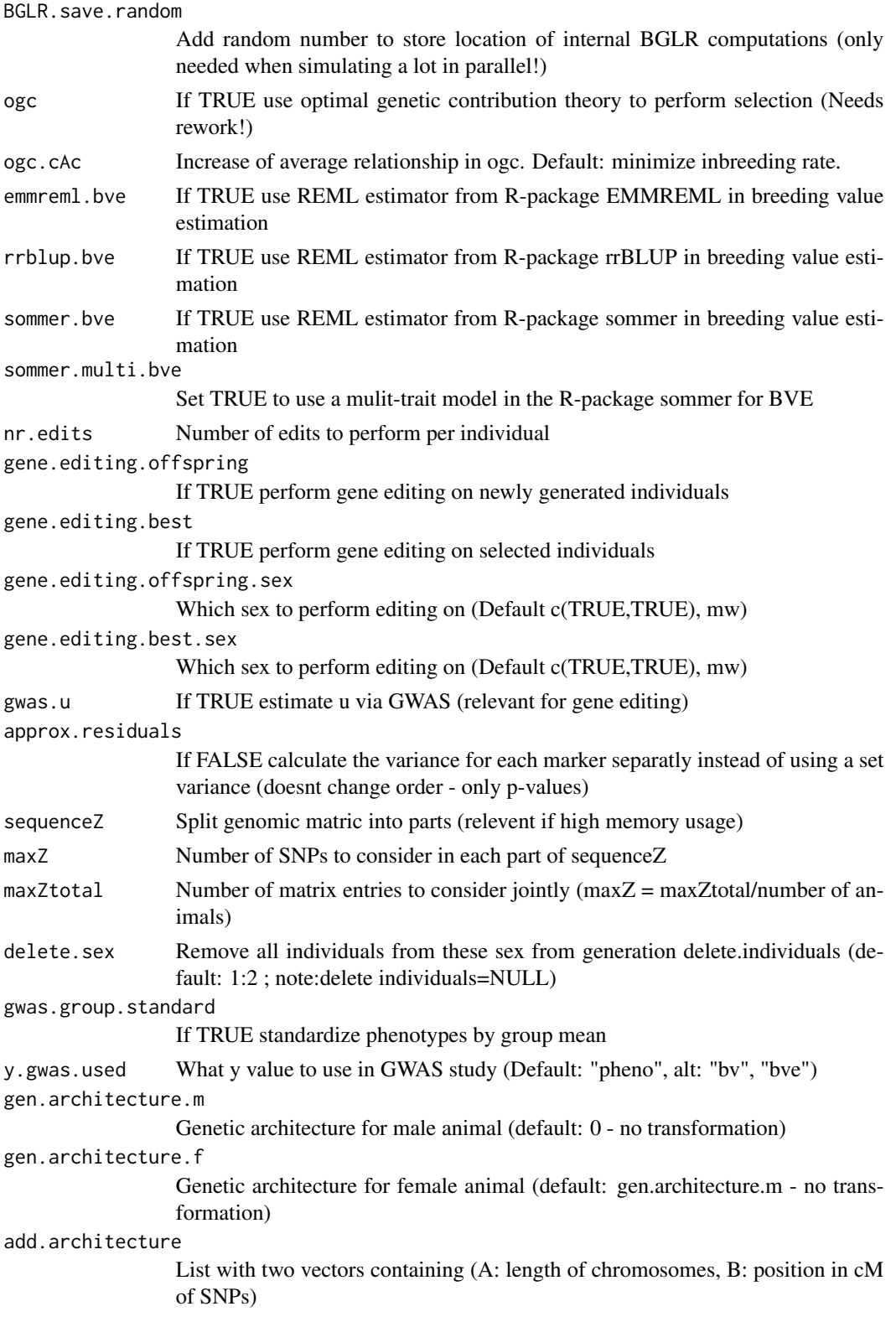

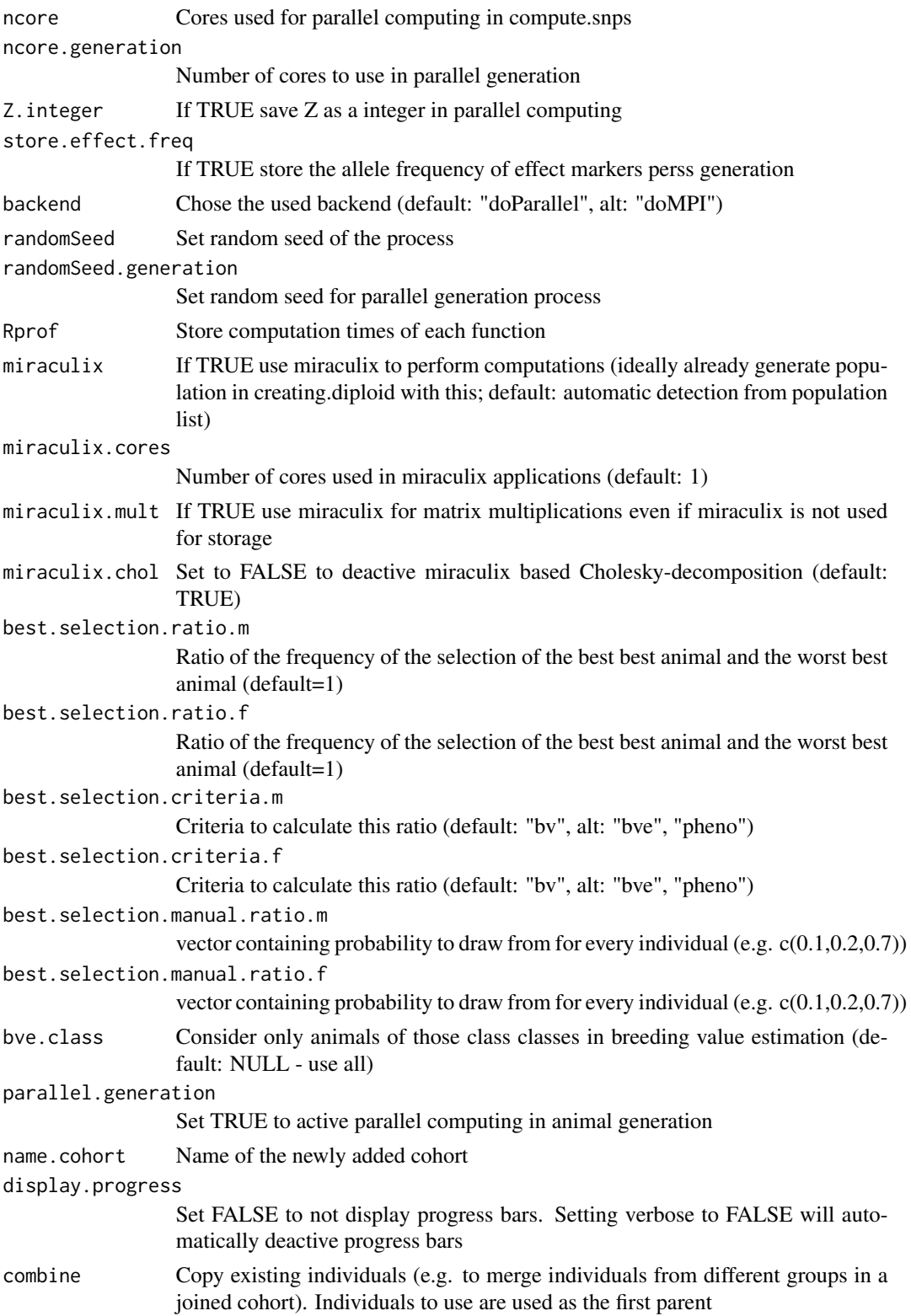

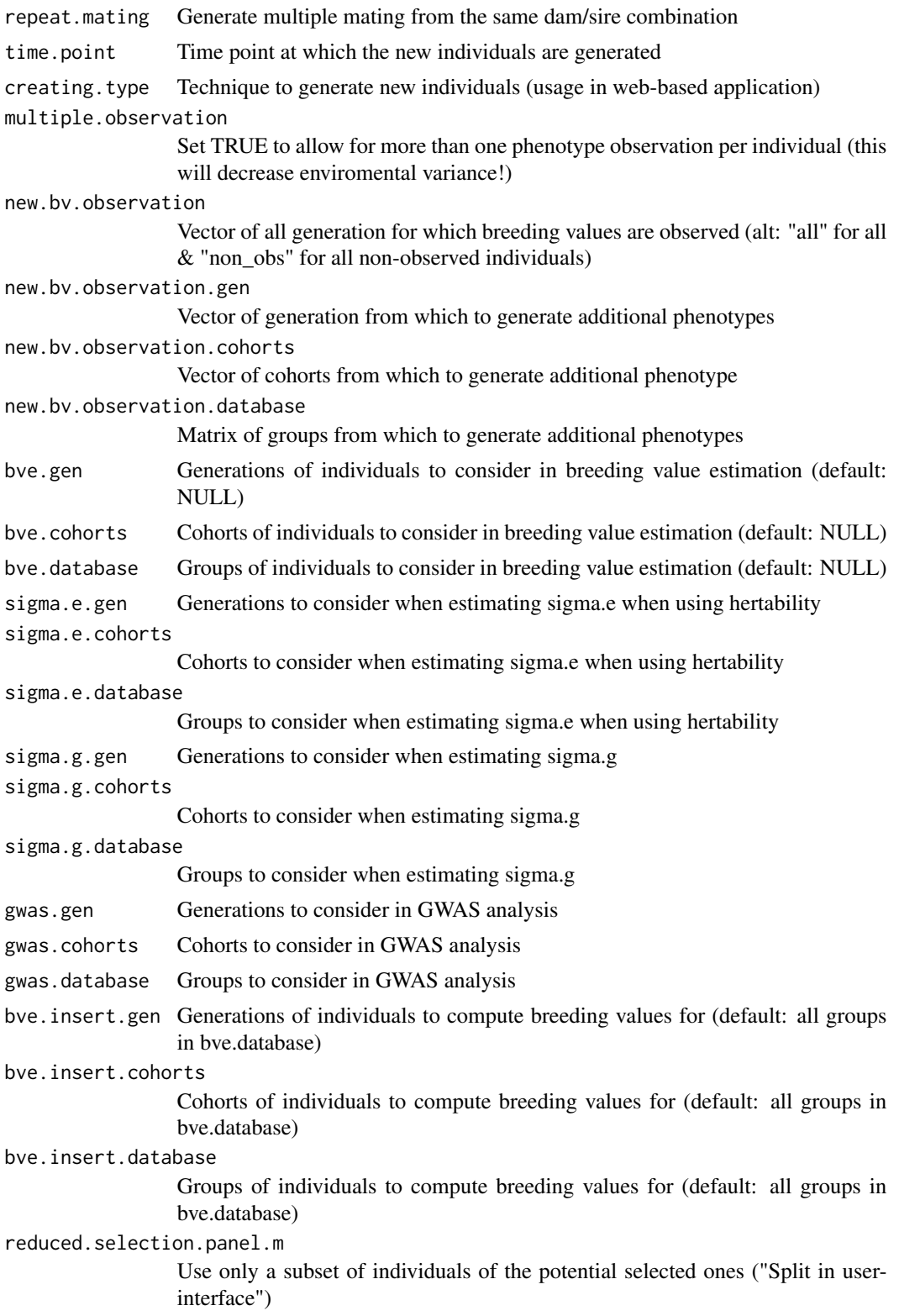

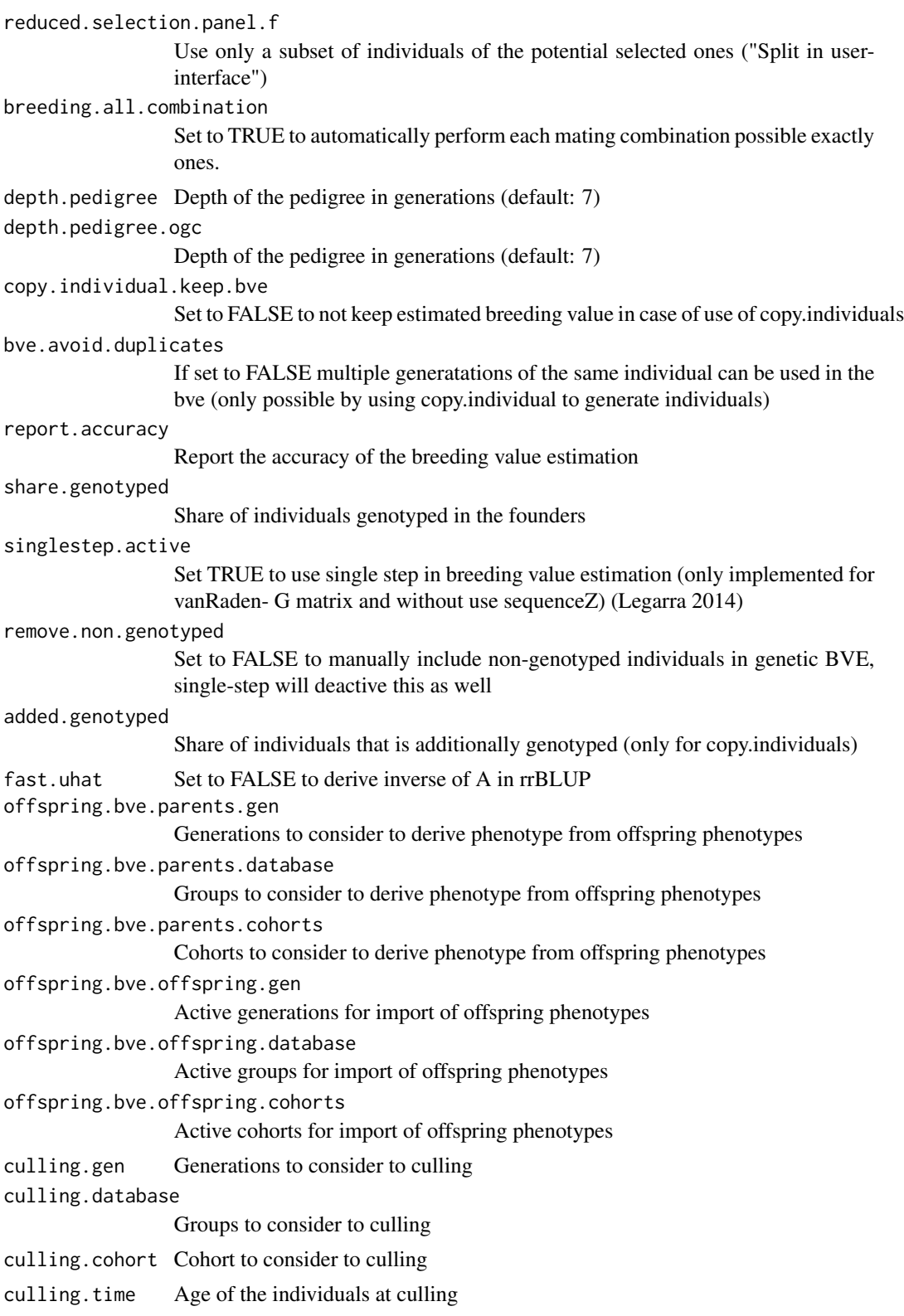

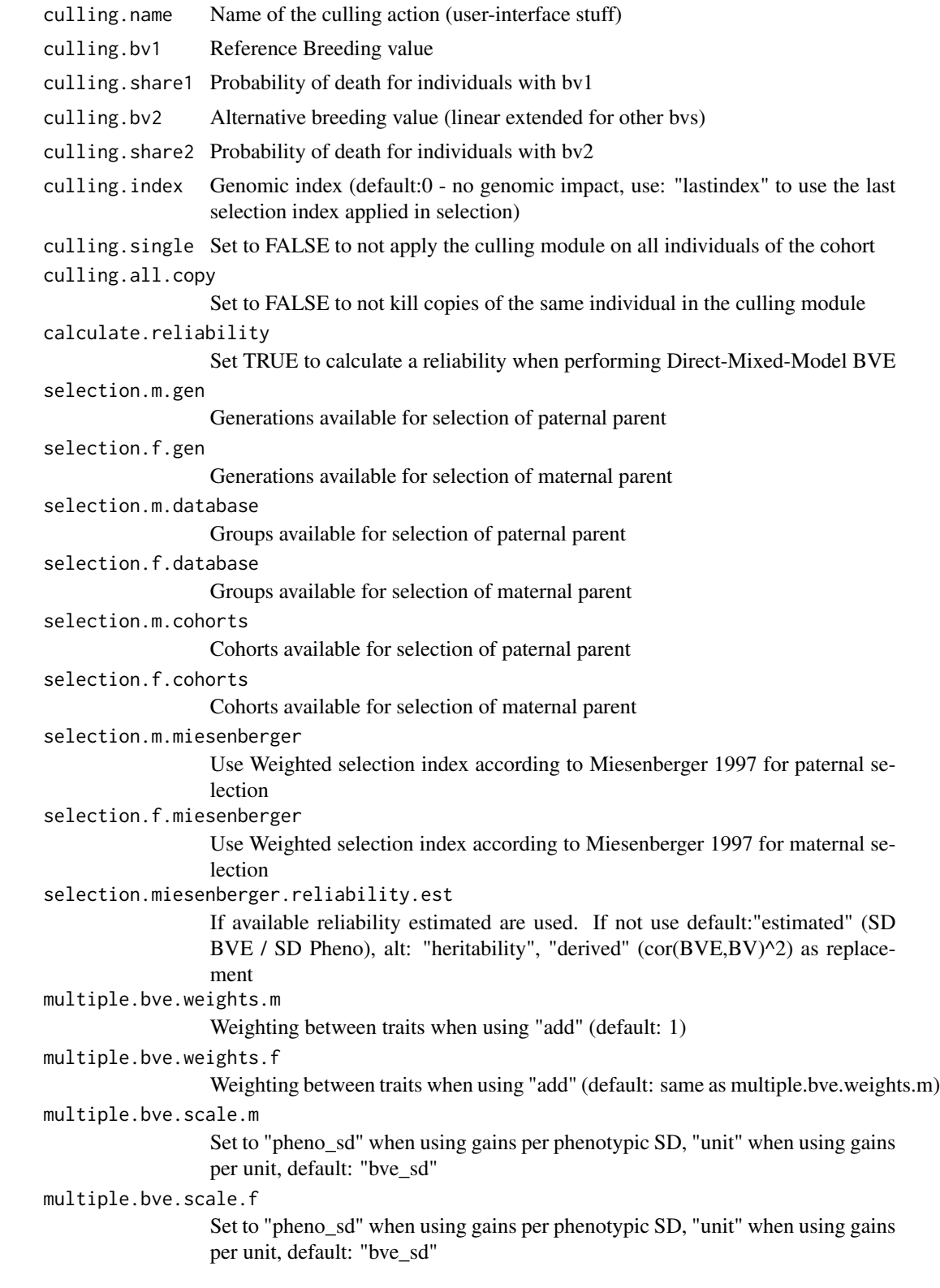

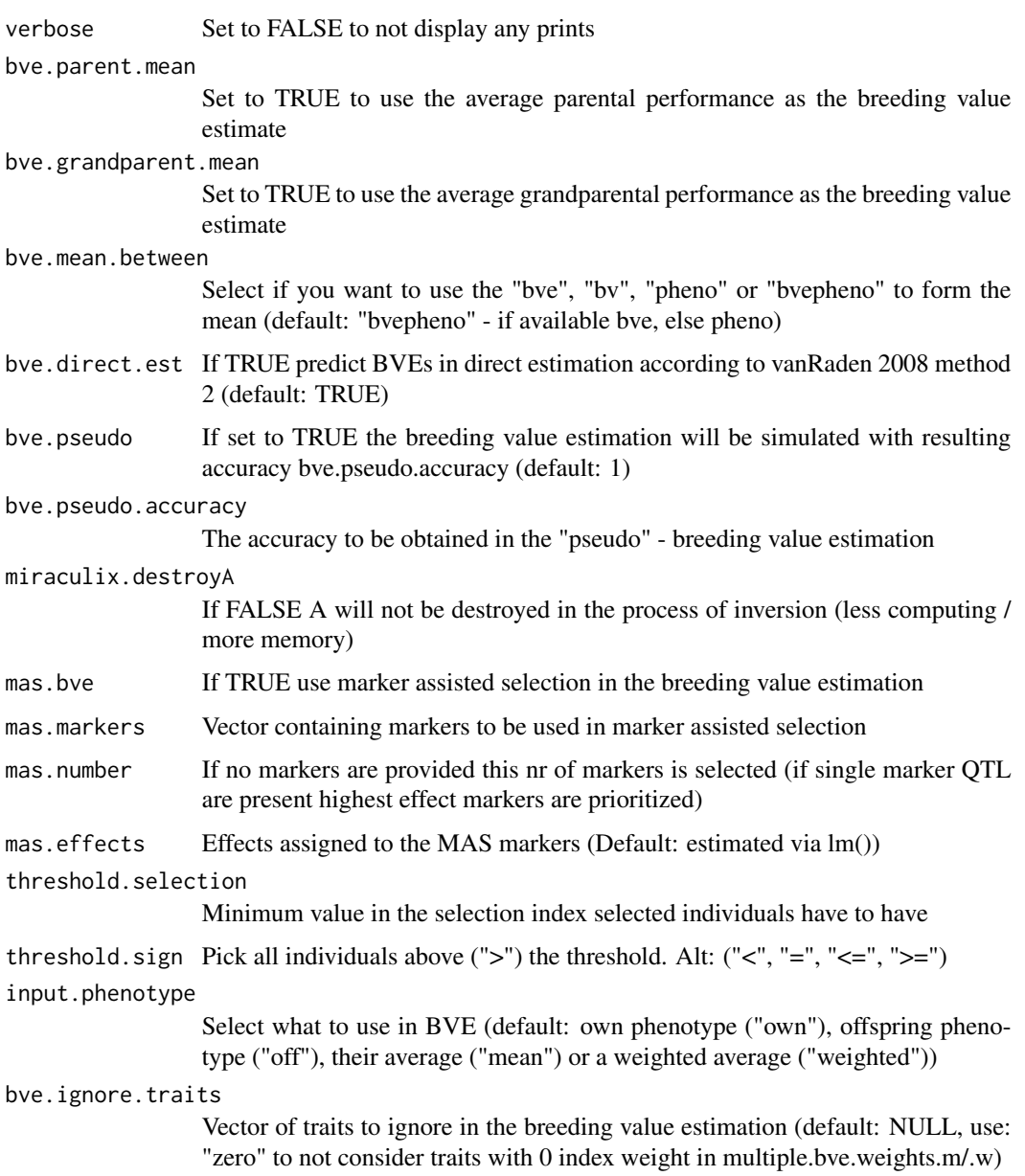

### Value

Population-list

## Examples

```
population <- creating.diploid(nsnp=1000, nindi=100)
population <- breeding.diploid(population, breeding.size=100, selection.size=c(25,25))
```
<span id="page-18-0"></span>breeding.intern *Internal function to simulate one meiosis*

### Description

Internal function to simulate one meiosis

#### Usage

```
breeding.intern(info.parent, parent, population, mutation.rate,
  remutation.rate, recombination.rate, recom.f.indicator, recom.f.polynom,
  duplication.rate, duplication.length, duplication.recombination,
  delete.same.origin = FALSE, gene.editing = gene.editing,
 nr.edits = nr.edits, gen.architecture = 0,decodeOriginsU = decodeOriginsR)
```
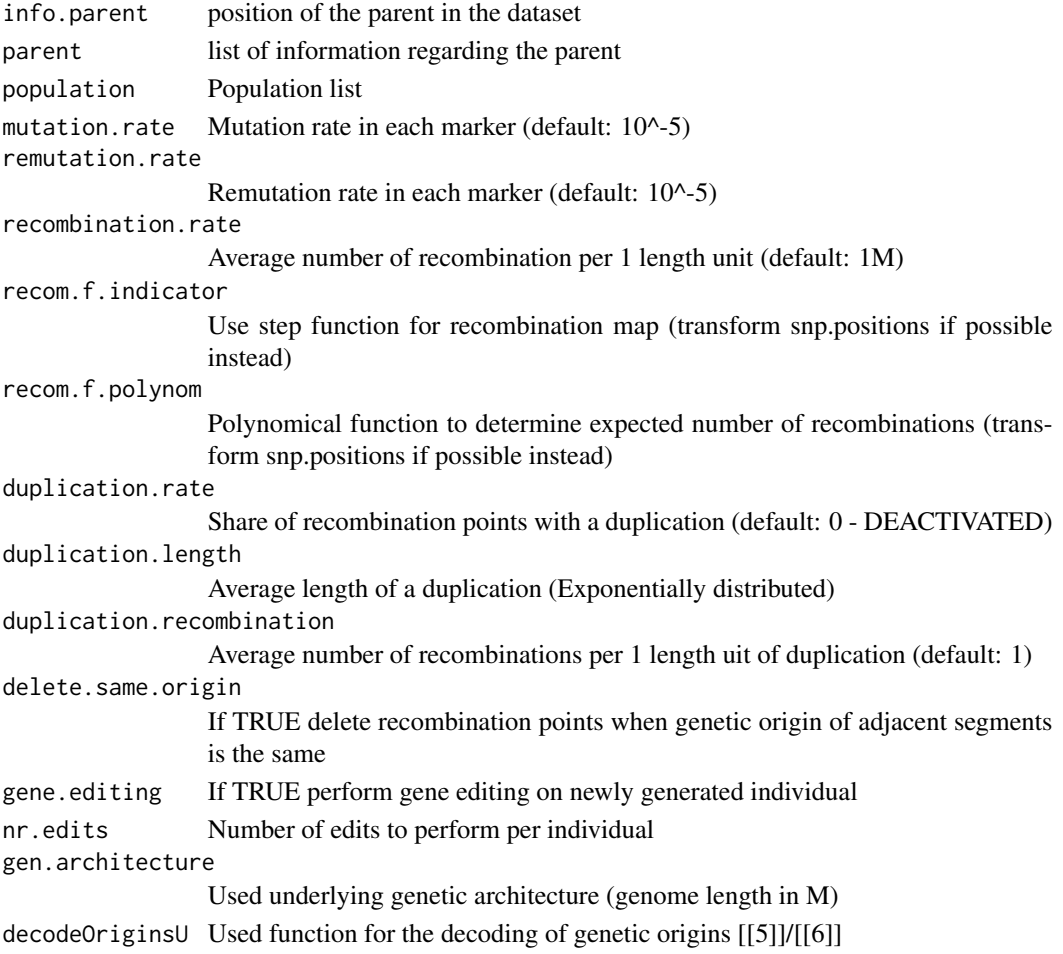

### Value

Inherited parent gamete

bv.development *Devolopment of genetic/breeding value*

#### Description

Function to plot genetic/breeding values for multiple generation/cohorts

#### Usage

```
bv.development(population, database = NULL, gen = NULL,
 cohorts = NULL, confidence = c(1, 2, 3), development = c(1, 2, 3),
 quantile = 0.95, bvrow = "all", ignore.zero = TRUE, json = FALSE,
 display.time.point = FALSE, display.creating.type = FALSE,
  display.cohort.name = FALSE, display.sex = FALSE,
  equal.spacing = FALSE, time_reorder = FALSE, display.line = TRUE,
 ylim = NULL, fix_mfrow = FALSE)
```
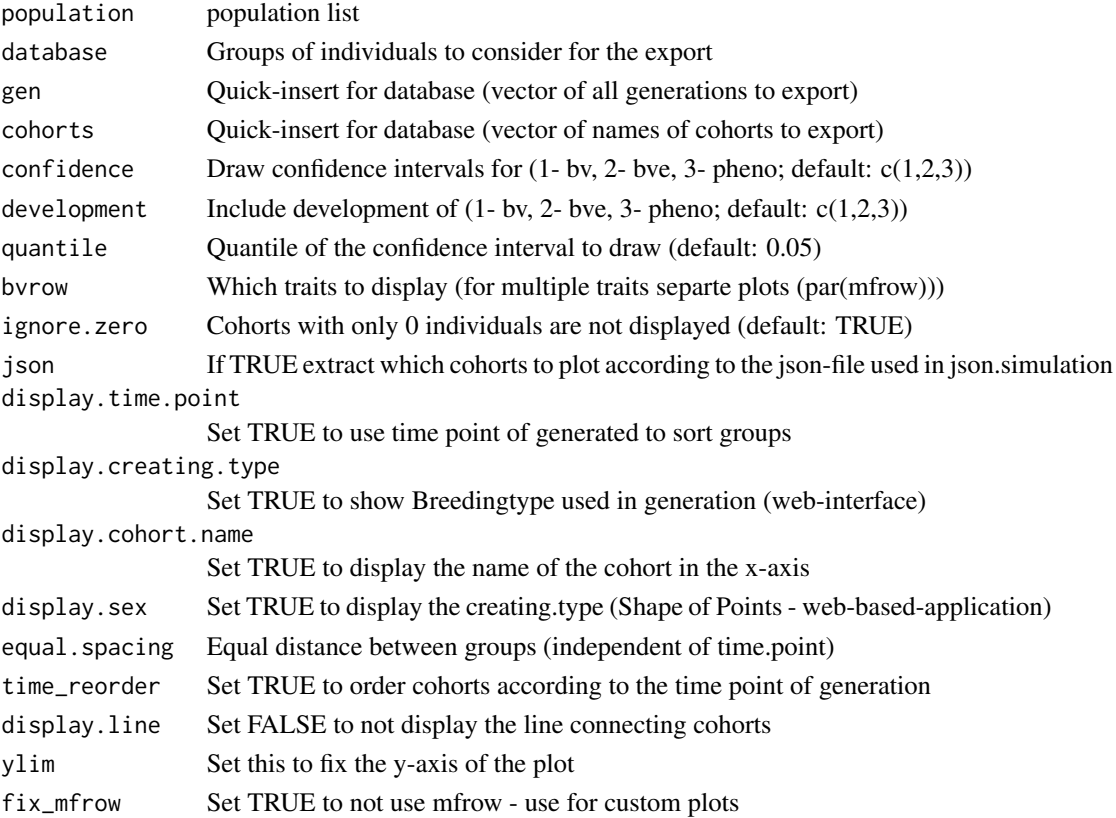

<span id="page-19-0"></span>

### <span id="page-20-0"></span>bv.development.box 21

### Value

Genomic values of selected gen/database/cohort

#### Examples

```
data(ex_pop)
bv.development(ex_pop, gen=1:5)
```
bv.development.box *Devolopment of genetic/breeding value*

#### Description

Function to plot genetic/breeding values for multiple generation/cohorts

#### Usage

```
bv.development.box(population, database = NULL, gen = NULL,
 cohorts = NULL, bvrow = "all", json = FALSE, display = "bv",
  display.selection = FALSE, display.reproduction = FALSE,
 ylim = NULL, fix_mfrow = FALSE)
```
### Arguments

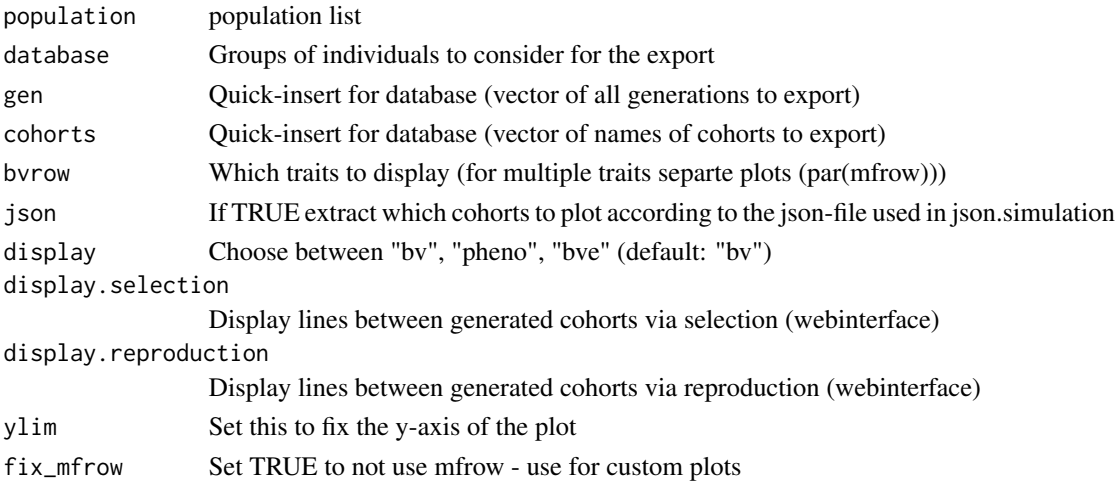

### Value

Genomic values of selected gen/database/cohort

### Examples

```
data(ex_pop)
bv.development.box(ex_pop, gen=1:5)
```
<span id="page-21-0"></span>bv.standardization *BV standardization*

### Description

Function to get mean and genetic variance of a trait to a fixed value

#### Usage

```
bv.standardization(population, mean.target = 100, var.target = 10,
  gen = NULL, database = NULL, cohorts = NULL, adapt.bve = FALSE,
  adapt.pheno = FALSE, verbose = FALSE)
```
### Arguments

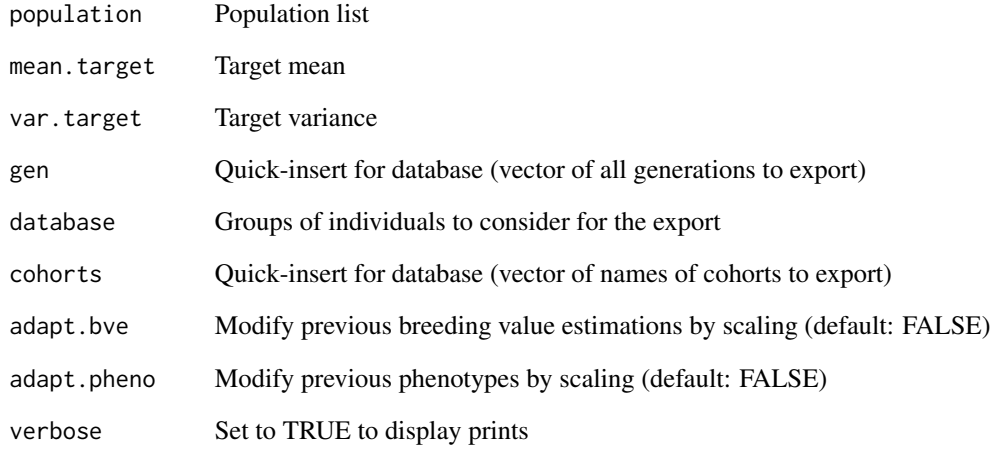

#### Value

Population-list with scaled QTL-effects

#### Examples

```
population <- creating.diploid(nsnp=1000, nindi=100, n.additive=100)
population <- bv.standardization(population, mean.target=200, var.target=5)
```
<span id="page-22-0"></span>

Internal function to calculate the breeding value of a given individual

### Usage

```
calculate.bv(population, gen, sex, nr, activ_bv,
  import.position.calculation = NULL, decodeOriginsU = decodeOriginsR,
  store.effect.freq = FALSE, bit.storing = FALSE, nbits = 30,
 output_compressed = FALSE)
```
### Arguments

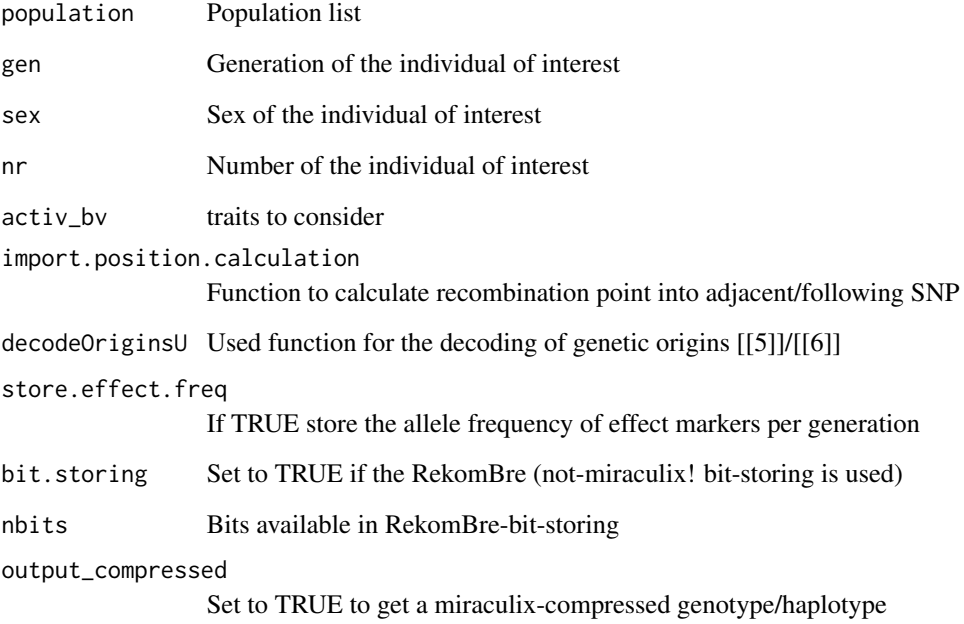

### Value

[1 ] true genomic value [[2]] allele frequency at QTL markers

<span id="page-23-0"></span>cattle\_chip *Cattle chip*

### Description

Genome for cattle according to Ma et al.

### Usage

cattle\_chip

### Author(s)

Torsten Pook <torsten.pook@uni-goettingen.de>

#### Source

Ma et al 2015

chicken\_chip *chicken chip*

### Description

Genome for chicken according to Groenen et al.

### Usage

chicken\_chip

### Author(s)

Torsten Pook <torsten.pook@uni-goettingen.de>

### Source

Groenen et al 2009

<span id="page-24-0"></span>

Function to remove recombination points + origins with no influence on markers

### Usage

clean.up(population, gen = "all", database = NULL, cohorts = NULL)

### Arguments

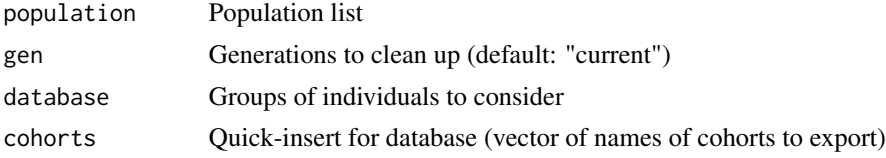

### Value

Population-list with deleted irrelevant recombination points

### Examples

data(ex\_pop) ex\_pop <- clean.up(ex\_pop)

codeOriginsR *Origins-coding(R)*

### Description

R-Version of the internal bitwise-coding of origins

### Usage

```
codeOriginsR(M)
```
### Arguments

M Origins matrix

### Value

Bit-wise coded origins

<span id="page-25-0"></span>

Function to derive the costs of a breeding program / population-list

#### Usage

```
compute.costs(population, phenotyping.costs = 10,
 genotyping.costs = 100, fix.costs = 0, fix.costs.annual = 0,
 profit.per.bv = 1, database = NULL, gen = NULL, cohorts = NULL,
  interest rate = 1, base.gen = 1)
```
### Arguments

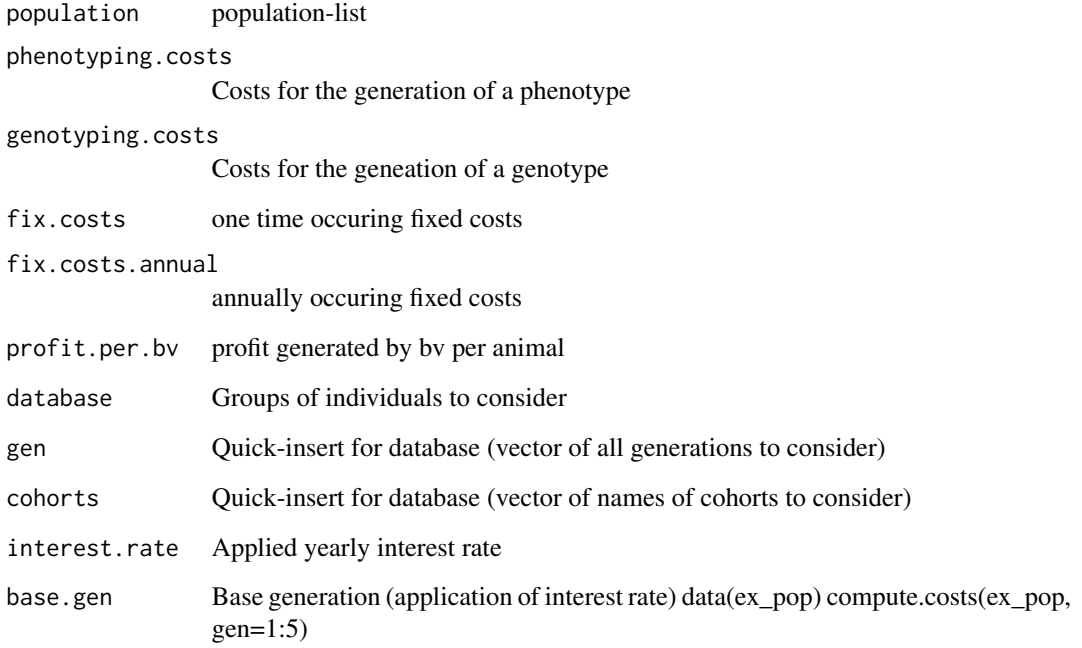

### Value

Cost-table for selected gen/database/cohorts of a population-list

<span id="page-26-0"></span>compute.costs.cohorts *Compute costs of a breeding program*

### Description

Function to derive the costs of a breeding program / population-list

### Usage

```
compute.costs.cohorts(population, gen = NULL, database = NULL,
  cohorts = NULL, json = TRUE, phenotyping.costs = NULL,
  genotyping.costs = \theta, housing.costs = NULL, fix.costs = \theta,
  fix.costs.annual = 0, profit.per.bv = 1, interest.rate = 1,
  verbose = TRUE)
```
### Arguments

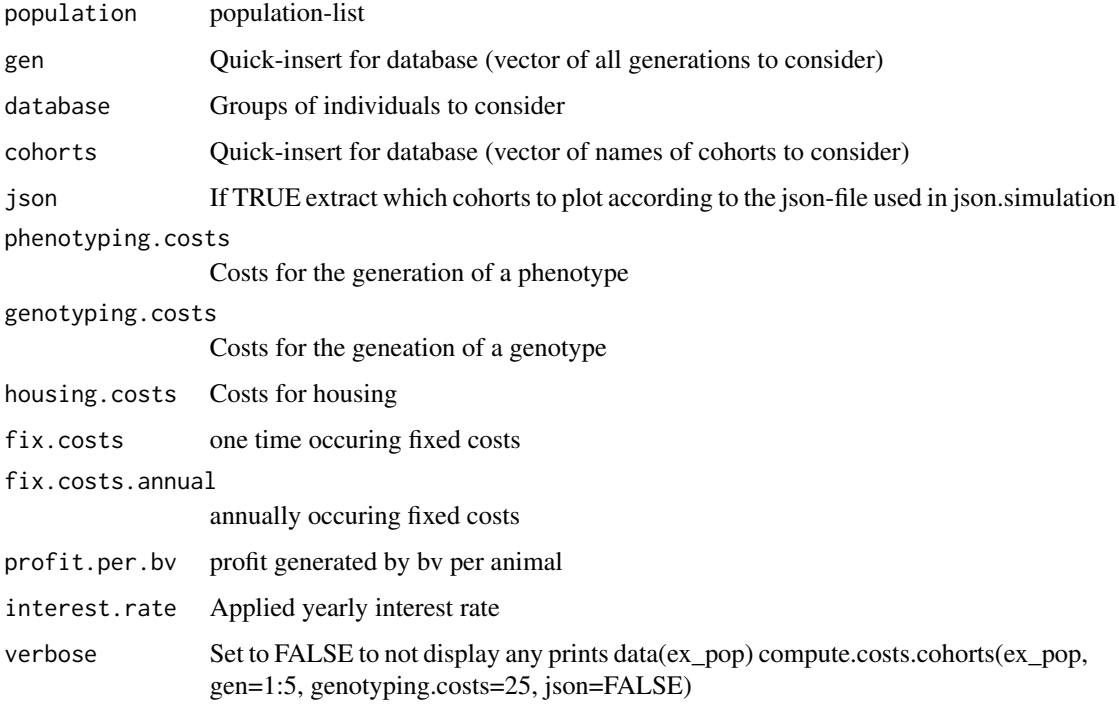

### Value

Cost-table for selected gen/database/cohorts of a population-list

<span id="page-27-0"></span>

Internal function for the computation of genotypes & haplotypes

### Usage

```
compute.snps(population, gen, sex, nr, faster = TRUE,
  import.position.calculation = NULL, from_p = 1, to_p = Inf,
 decodeOriginsU = decodeOriginsR, bit.storing = FALSE, nbits = 30,
 output_compressed = FALSE)
```
### Arguments

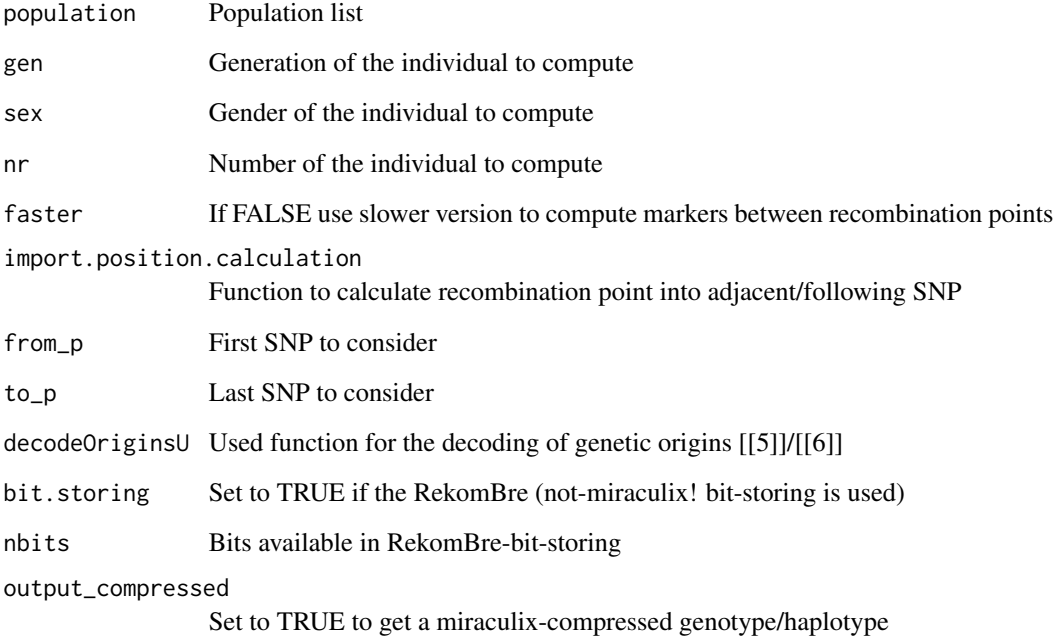

#### Value

haplotypes for the selected individual

<span id="page-28-0"></span>compute.snps\_single *Compute genotype/haplotype in gene editing application*

### Description

Internal function for the computation of genotypes & haplotypes in gene editing application

### Usage

```
compute.snps_single(population, current.recombi, current.mut,
  current.ursprung, faster = TRUE, import.position.calculation = NULL,
 decodeOriginsU = decodeOriginsR)
```
### Arguments

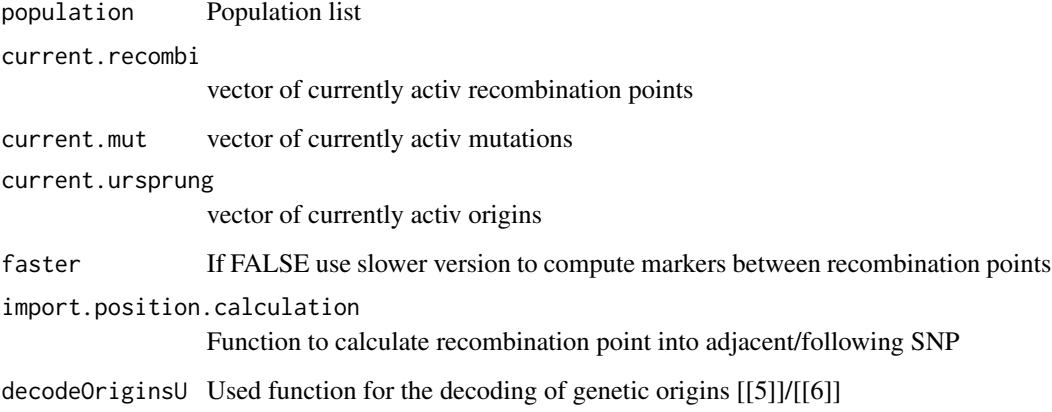

### Value

haplotypes for the selected individual

creating.diploid *Generation of the starting population*

### Description

Generation of the starting population

#### Usage

```
creating.diploid(dataset = NULL, vcf = NULL, chr.nr = NULL,
 bp = NULL, snp.name = NULL, hom0 = NULL, hom1 = NULL,
 bpcm.conversion = 0, nsnp = 0, nindi = 0, freq = "beta",
  population = NULL, sex.s = "fixed", add.chromosome = FALSE,
  generation = 1, class = \thetaL, sex.quota = 0.5,
  chromosome.length = NULL, length.before = 5, length.behind = 5,
  real.bv.add = NULL, real.bv.mult = NULL, real.bv.dice = NULL,
  snps.equidistant = NULL, change.order = FALSE, bv.total = 0,
  polygenic.variance = 100, bve.mult.factor = NULL,
 bve.poly.factor = NULL, base.bv = NULL, add.chromosome.ends = TRUE,
  new.phenotype.correlation = NULL, new.breeding.correlation = NULL,
  add.architecture = NULL, snp.position = NULL,
 position.scaling = FALSE, bit.storing = FALSE, nbits = 30,
  randomSeed = NULL, miraculix = TRUE, miraculix.dataset = TRUE,
  n.additive = 0, n.dominant = 0, n.qualitative = 0,
  n.quantitative = \theta, var.additive.1 = NULL, var.dominant.1 = NULL,
  var.quitative.l = NULL, var.quitative.l = NULL,exclude.snps = NULL, replace.real.bv = FALSE,
  shuffle.traits = NULL, shuffle.cor = NULL, skip.rest = FALSE,
  name.cohort = NULL, template.chip = NULL, beta.shape1 = 1,
  beta.shape2 = 1, time.point = 0, creating.type = 0,
  trait.name = NULL, share.genotyped = 1, genotyped.s = NULL,
 map = NULL, remove.invalid.qtl = TRUE, verbose = TRUE,
 bv.standard = FALSE, mean.target = NULL, var.target = NULL)
```
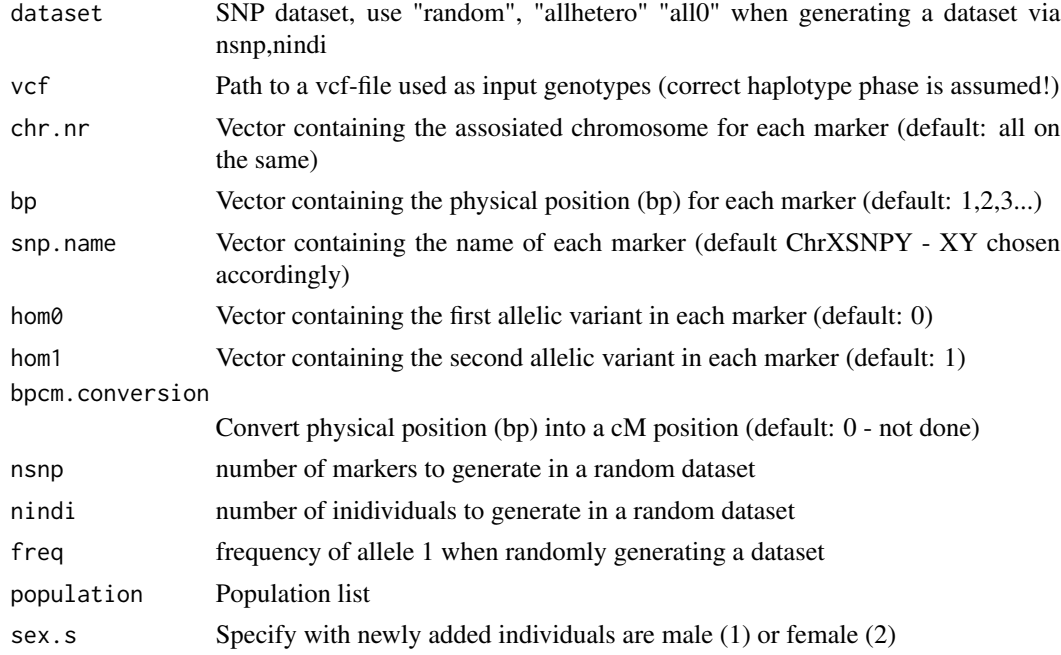

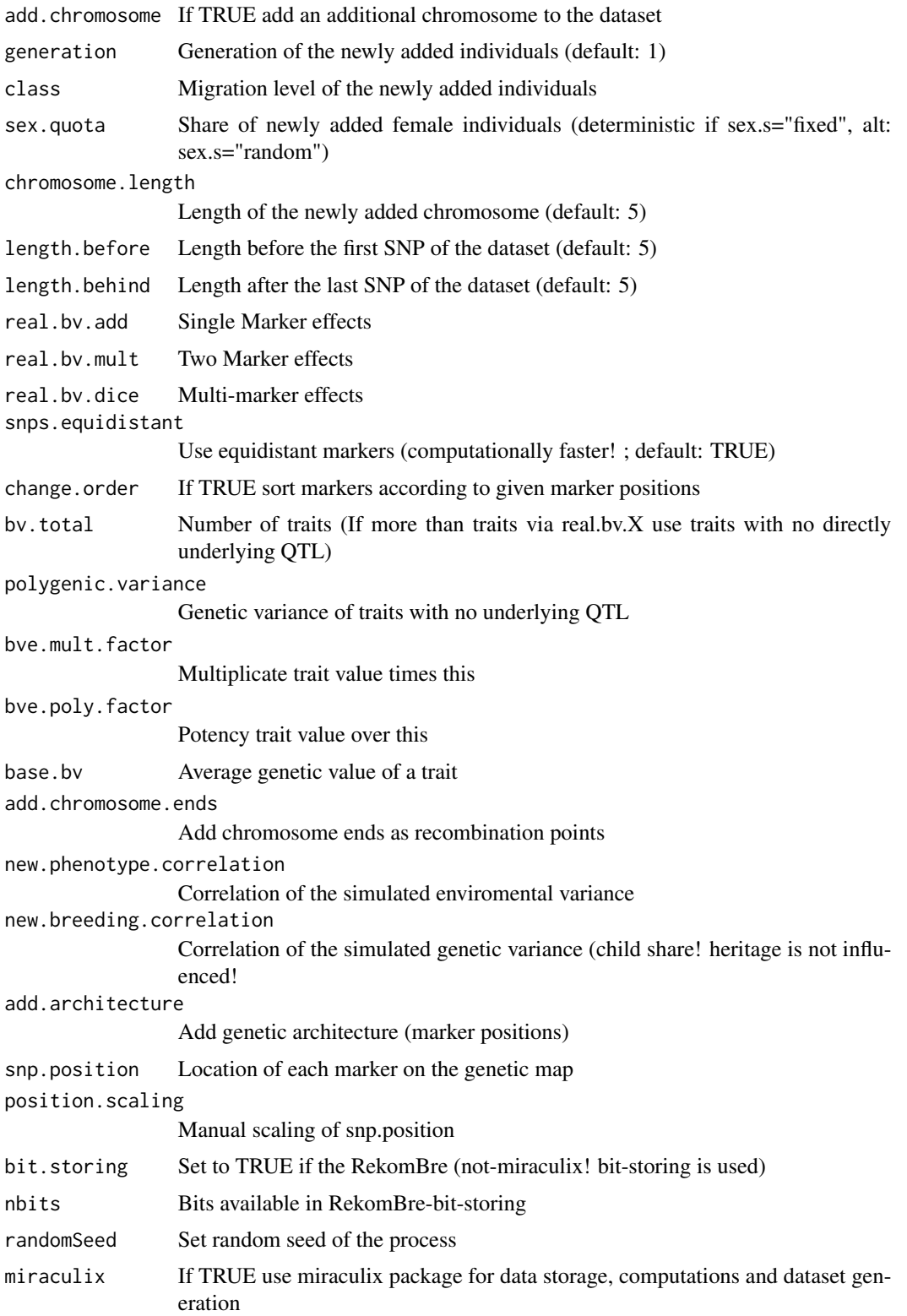

```
miraculix.dataset
                 Set FALSE to deactive miraculix package for dataset generation
n.additive Number of additive QTL
n.dominant Number of dominante QTL
n.qualitative Number of qualitative epistatic QTL
n.quantitative Number of quantitative epistatic QTL
var.additive.l Variance of additive QTL
var.dominant.l Variance of dominante QTL
var.qualitative.l
                 Variance of qualitative epistatic QTL
var.quantitative.l
                 Variance of quantitative epistatic QTL
exclude.snps Marker were no QTL are simulated on
replace.real.bv
                 If TRUE delete the simulated traits added before
shuffle.traits Combine different traits into a joined trait
shuffle.cor Target Correlation between shuffeled traits
skip.rest Internal variable needed when adding multipe chromosomes jointly
name.cohort Name of the newly added cohort
template.chip Import genetic map and chip from a species ("cattle", "chicken", "pig")
beta.shape1 First parameter of the beta distribution for simulating allele frequencies
beta.shape2 Second parameter of the beta distribution for simulating allele frequencies
time.point Time point at which the new individuals are generated
creating.type Technique to generate new individuals (usage in web-based application)
trait.name Name of the trait generated
share.genotyped
                 Share of individuals genotyped in the founders
genotyped.s Specify with newly added individuals are genotyped (1) or not (0)
map map-file that contains up to 5 colums (Chromsome, SNP-id, Bp-position, M-
                 position, allele freq - Everything not provides it set to NA). A map can be im-
                 ported via ensembl.map()
remove.invalid.qtl
                 Set to FALSE to deactive the automatic removal of QTLs on markers that do not
                 exist
verbose Set to FALSE to not display any prints
bv.standard Set TRUE to standardize trait mean and variance via bv.standardization() - au-
                 tomatically set to TRUE when mean/var.target are used
mean.target Target mean
var.target Target variance
```
### <span id="page-32-0"></span>Value

Population-list

### Examples

population <- creating.diploid(nsnp=1000, nindi=100)

creating.phenotypic.transform

*Calculate breeding values*

### Description

Internal function to calculate the breeding value of a given individual

### Usage

```
creating.phenotypic.transform(population,
 phenotypic.transform.function = NULL, trait = 1)
```
### Arguments

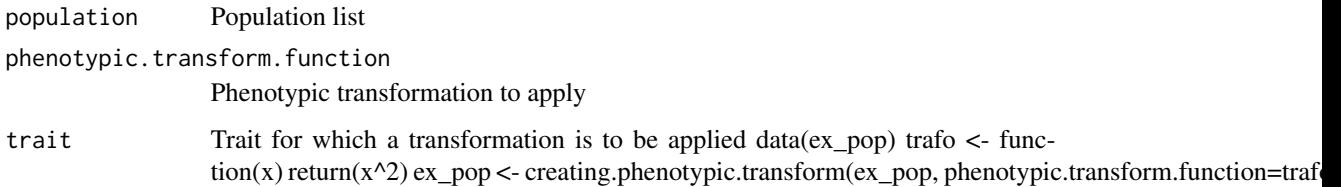

### Value

Population-list with a new phenotypic transformation function

creating.trait *Generation of genomic traits*

### Description

Generation of the trait in a starting population

#### Usage

```
creating.trait(population = NULL, real.bv.add = NULL,
  real.bv.mult = NULL, real.bv.dice = NULL, bv.total = 0,
  polygenic.variance = 100, bve.mult.factor = NULL,
 bve.poly.factor = NULL, base.bv = NULL,
  new.phenotype.correlation = NULL, new.breeding.correlation = NULL,
  n.additive = 0, n.dominant = 0, n.qualitative = 0,
  n.quantitative = 0, var.additive.1 = NULL, var.dominant.1 = NULL,
  var.quitative.l = NULL, var.quitative.l = NULL,exclude.snps = NULL, randomSeed = NULL, shuffle.traits = NULL,
  shuffle.cor = NULL, replace.real.bv = FALSE, trait.name = NULL,
  remove.invalid.qtl = TRUE, bv.standard = FALSE, mean.target = NULL,
 var.target = NULL, verbose = TRUE)
```
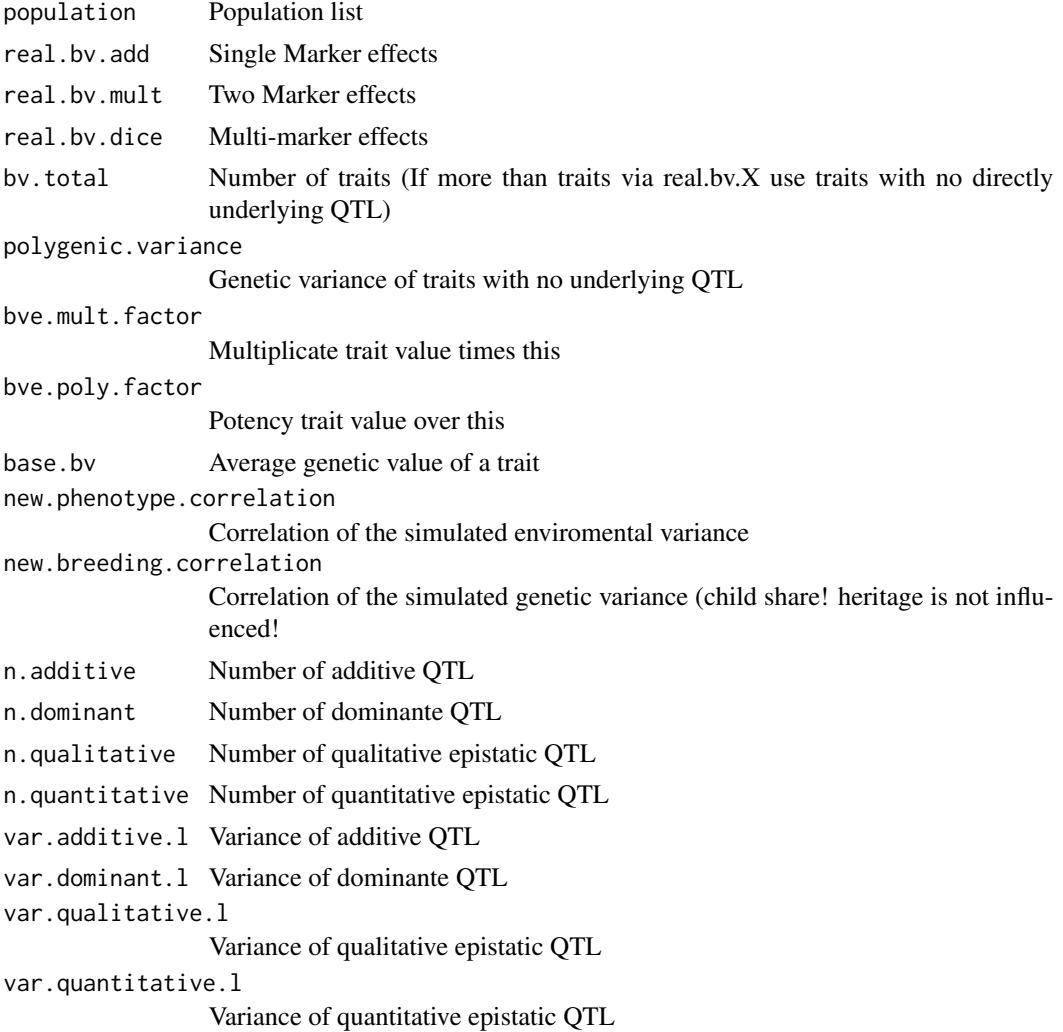

### <span id="page-34-0"></span>decodeOriginsR 35

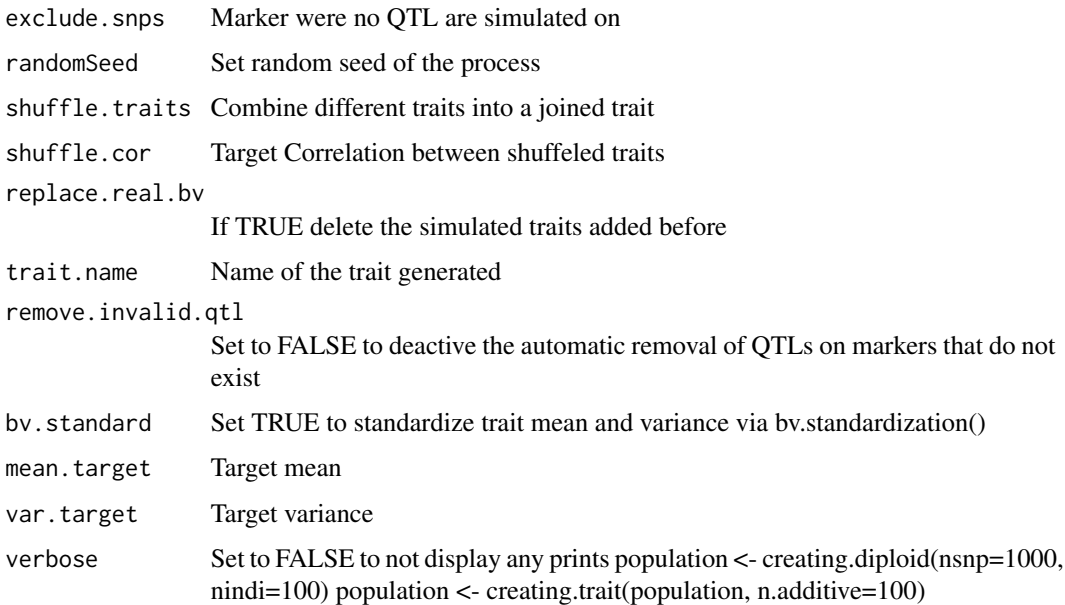

### Value

Population-list with one or more additional new traits

decodeOriginsR *Origins-Decoding(R)*

### Description

R-Version of the internal bitwise-decoding of origins

### Usage

```
decodeOriginsR(P, row)
```
### Arguments

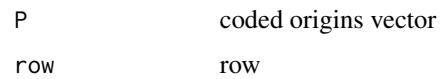

### Value

de-coded origins

<span id="page-35-0"></span>derive.loop.elements *Derive loop elements*

### Description

Internal function to derive the position of all individuals to consider for BVE/GWAS

#### Usage

```
derive.loop.elements(population, bve.database, bve.class,
 bve.avoid.duplicates, store.adding = FALSE,
 store.which.adding = FALSE, list.of.copys = FALSE)
```
### Arguments

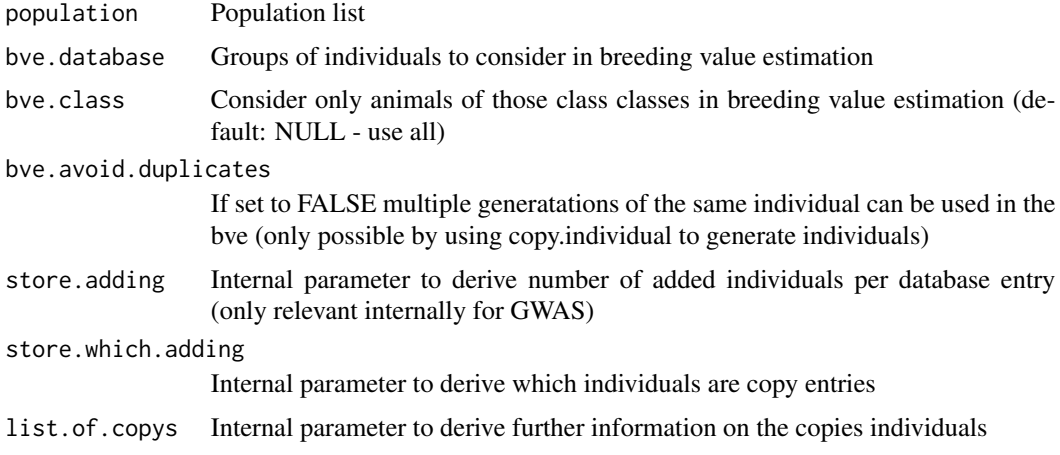

#### Value

Matrix of individuals in the entered database

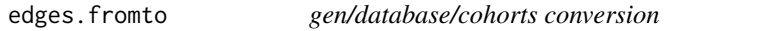

### Description

Function to derive a database based on gen/database/cohorts

### Usage

edges.fromto(edges)
### edit\_animal 37

## Arguments

edges Edges of the json-file generated via the web-interface

#### Value

Matrix of Parent/Child-nodes for the considered edges

### edit\_animal *Internal gene editing function*

# Description

Internal function to perform gene editing

#### Usage

```
edit_animal(population, gen, sex, nr, nr.edits,
  decodeOriginsU = decodeOriginsR, bit.storing = FALSE, nbits = 30)
```
## Arguments

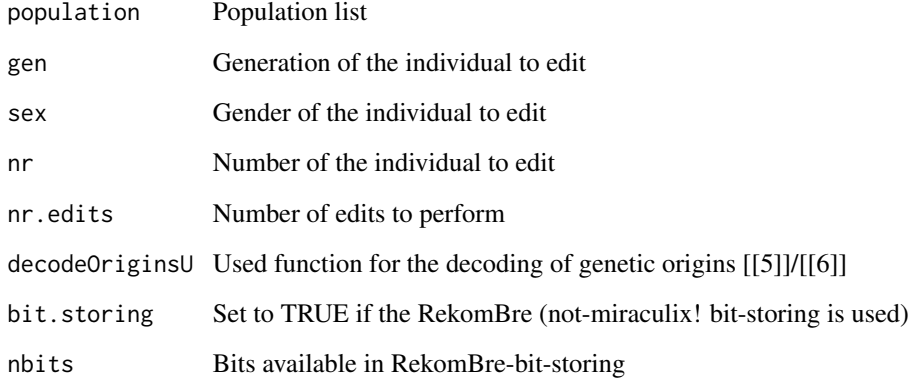

#### Value

animal after genome editing

effect.estimate.add *Estimation of marker effects*

#### Description

Function to estimate marker effects

#### Usage

effect.estimate.add(geno, pheno, map = NULL)

#### Arguments

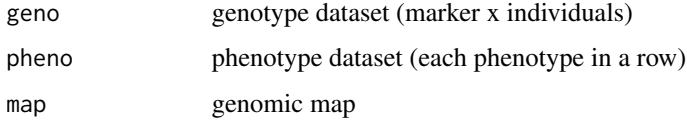

#### Value

Empirical kinship matrix (IBD-based since Founders)

#### Examples

```
data(ex_pop)
pheno <- get.pheno(ex_pop, gen=1:5)
geno <- get.geno(ex_pop, gen=1:5)
map <- get.map(ex_pop, use.snp.nr=TRUE)
real.bv.add <- effect.estimate.add(geno, pheno, map)
```
ensembl.map *Ensemble Map*

#### Description

Function to generate a ensemble map file

```
ensembl.map(host = "www.ensembl.org", dataset = "btaurus_snp",
  export.filters = FALSE, export.datasets = FALSE,
  filter = "variation_set_name",
  filter.values = "Illumina BovineSNP50 BeadChip", nchromo = NULL)
```
# Arguments

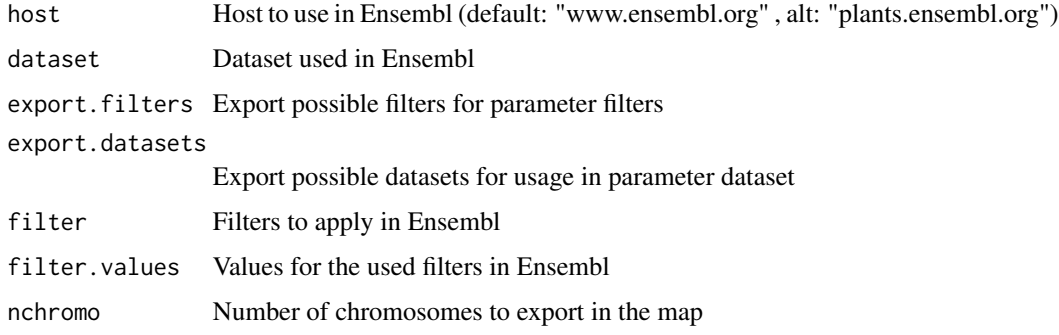

## Value

Map-file for the use in creating.diploid

### Examples

```
map <- ensembl.map(host="www.ensembl.org", dataset="btaurus_snp",
         filter=list("variation_set_name"="Illumina BovineSNP50 BeadChip",
                     "chr_name" = 26))
```
epi *Martini-Test function*

### Description

Internal function to perform martini test

#### Usage

 $epi(y, Z, G = NULL)$ 

### Arguments

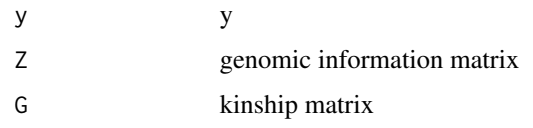

# Value

Estimated breeding values

ex\_json *ex\_json*

# Description

Exemplary json-data

# Usage

ex\_json

## Author(s)

Torsten Pook <torsten.pook@uni-goettingen.de>

## Source

Web-interface

ex\_pop *ex\_pop*

# Description

Exemplary population-list

### Usage

ex\_pop

# Author(s)

Torsten Pook <torsten.pook@uni-goettingen.de>

#### Source

MoBPS

Internal function for the detection on which chromosome each marker is

#### Usage

```
find.chromo(position, length.total)
```
## Arguments

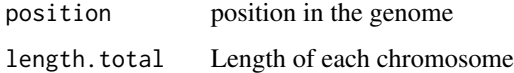

#### Value

Chromosome the marker is part of

find.snpbefore *Position detection*

### Description

Internal function for the detection on which position each marker is

#### Usage

```
find.snpbefore(position, snp.position)
```
### Arguments

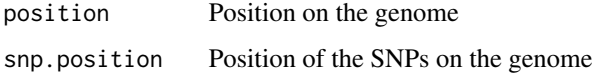

## Value

SNP-position of the target position

generation.individual *Function to generate a new individual*

#### Description

Function to generate a new individual

#### Usage

```
generation.individual(indexb, population, info_father_list,
  info_mother_list, copy.individual, mutation.rate, remutation.rate,
  recombination.rate, recom.f.indicator, recom.f.polynom, duplication.rate,
  duplication.length, duplication.recombination, delete.same.origin,
  gene.editing, nr.edits, gen.architecture.m, gen.architecture.f,
  decodeOriginsU, current.gen, save.recombination.history, new.bv.child,
  dh.mating, share.genotyped, added.genotyped, dh.sex, n.observation)
```
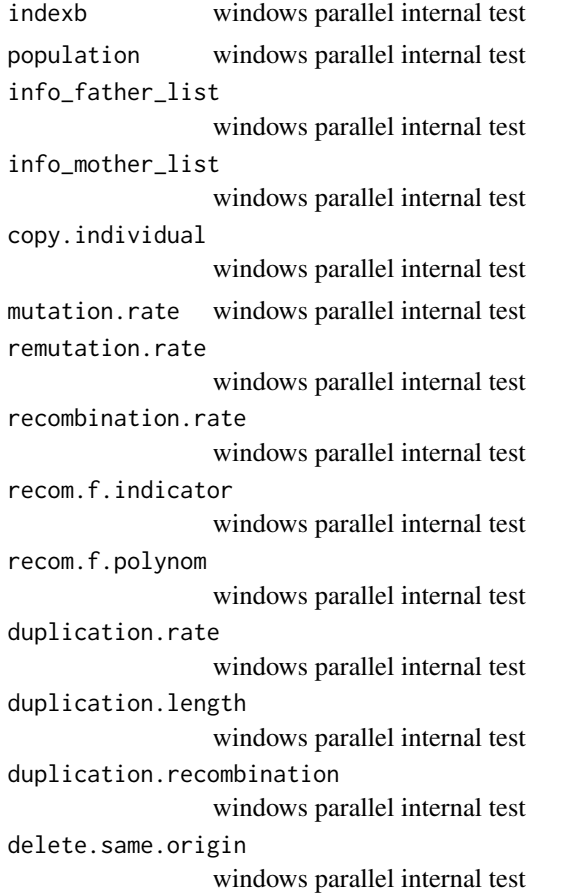

# get.age.point 43

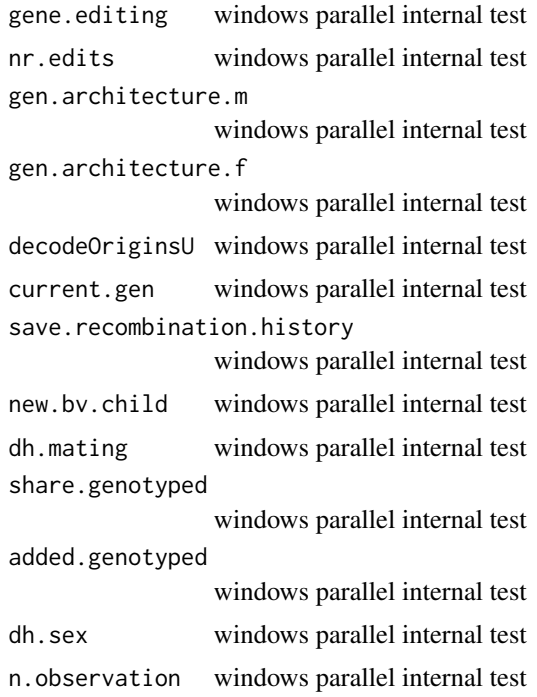

## Value

Offspring individual

get.age.point *Derive age point*

# Description

Function to devide age point for each individual (Same as time.point unless copy.individual is used for aging)

# Usage

```
get.age.point(population, database = NULL, gen = NULL,
 cohorts = NULL)
```
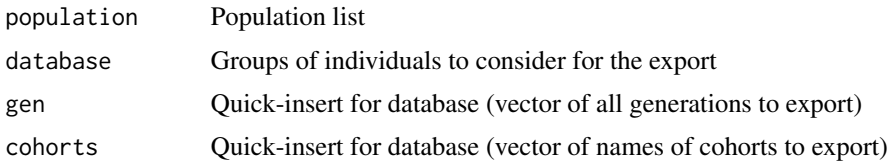

## Value

Time point selected gen/database/cohorts-individuals are born

### Examples

data(ex\_pop) get.age.point(ex\_pop, gen=2)

# get.bv *Export underlying true breeding values*

### Description

Function to export underlying true breeding values

#### Usage

```
get.bv(population, database = NULL, gen = NULL, cohorts = NULL)
```
#### Arguments

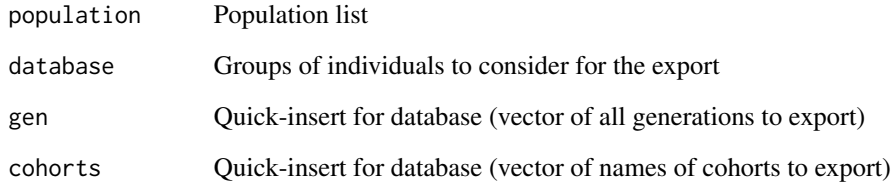

## Value

Genomic value of in gen/database/cohorts selected individuals

```
data(ex_pop)
get.bv(ex_pop, gen=2)
```
Function to export estimated breeding values

## Usage

```
get.bve(population, database = NULL, gen = NULL, cohorts = NULL)
```
## Arguments

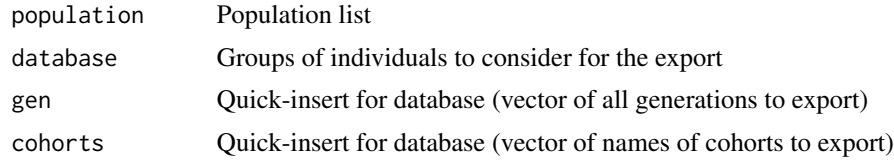

#### Value

Estimated breeding value of in gen/database/cohorts selected individuals

#### Examples

```
data(ex_pop)
get.bve(ex_pop, gen=2)
```
get.class *Derive class*

#### Description

Function to devide the class for each individual

#### Usage

```
get.class(population, database = NULL, gen = NULL, cohorts = NULL)
```
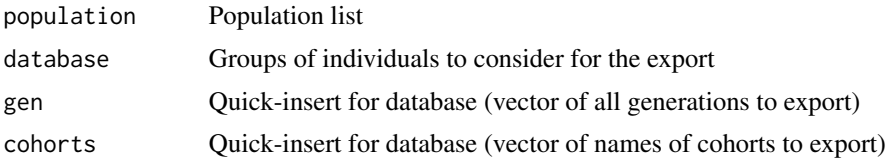

#### Value

Class of in gen/database/cohorts selected individuals

### Examples

```
data(ex_pop)
get.class(ex_pop, gen=2)
```
get.cohorts *Export Cohort-names*

## Description

Function to export cohort names for the population list

#### Usage

get.cohorts(population, extended = FALSE)

#### Arguments

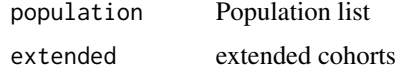

#### Value

List of all cohorts in the population-list

### Examples

```
data(ex_pop)
get.cohorts(ex_pop)
```
get.creating.type *Derive creating type*

## Description

Function to devide creating type for each individual

```
get.creating.type(population, database = NULL, gen = NULL,
 cohorts = NULL)
```
## get.cullingtime 47

## Arguments

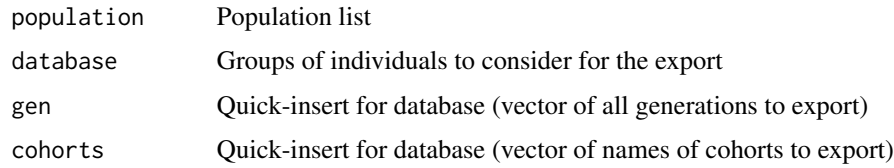

### Value

Creating type of in gen/database/cohorts selected individuals

# Examples

```
data(ex_pop)
get.creating.type(ex_pop, gen=2)
```
get.cullingtime *Derive time of culling*

## Description

Function to devide the time of culling for all individuals

## Usage

```
get.cullingtime(population, database = NULL, gen = NULL,
 cohorts = NULL)
```
### Arguments

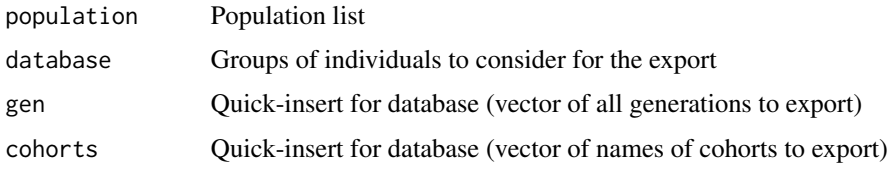

## Value

Time of death of in gen/database/cohorts selected individuals

```
data(ex_pop)
get.cullingtime(ex_pop, gen=2)
```
Function to derive a database based on gen/database/cohorts

## Usage

```
get.database(population, gen = NULL, database = NULL, cohorts = NULL)
```
## Arguments

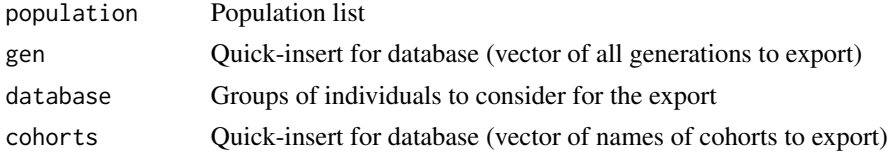

#### Value

Combine gen/database/cohorts to a joined database

#### Examples

```
data(ex_pop)
get.database(ex_pop, gen=2)
```
get.death.point *Derive death point*

#### Description

Function to devide the time of death for each individual (NA for individuals that are still alive))

## Usage

```
get.death.point(population, database = NULL, gen = NULL,
  cohorts = NULL)
```
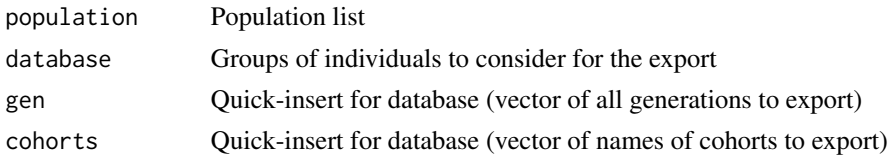

#### get.geno 49

## Value

Time of death of in gen/database/cohorts selected individuals

# Examples

```
data(ex_pop)
get.death.point(ex_pop, gen=2)
```
### get.geno *Derive genotypes of selected individuals*

### Description

Function to devide genotypes of selected individuals

### Usage

```
get.geno(population, database = NULL, gen = NULL, cohorts = NULL,
  chromosomen = "all", export.alleles = FALSE)
```
#### Arguments

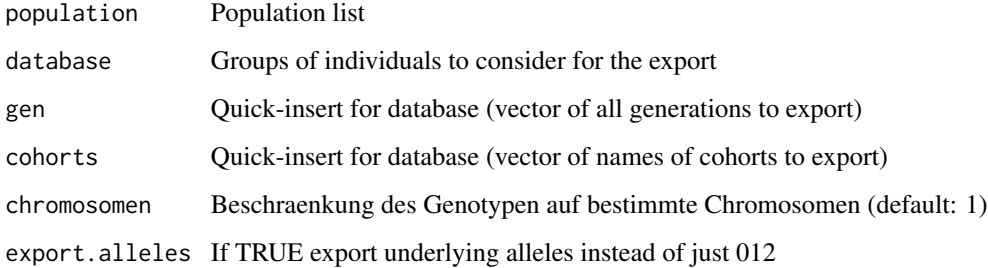

## Value

Genotype data for in gen/database/cohorts selected individuals

```
data(ex_pop)
geno <- get.geno(ex_pop, gen=2)
```
Function to if selected individuals are genotyped

#### Usage

```
get.genotyped(population, database = NULL, gen = NULL,
 cohorts = NULL)
```
### Arguments

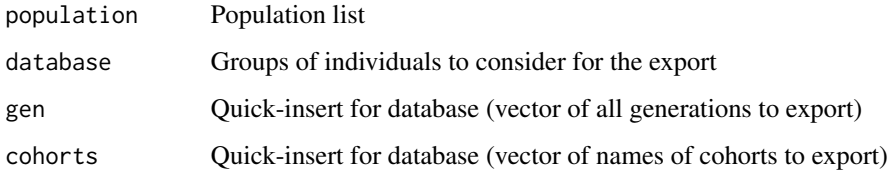

#### Value

Check if in gen/database/cohorts selected individuals are genotyped

## Examples

```
data(ex_pop)
get.genotyped(ex_pop, gen=2)
```
get.haplo *Derive haplotypes of selected individuals*

### Description

Function to devide haplotypes of selected individuals

```
get.haplo(population, database = NULL, gen = NULL, cohorts = NULL,
  chromosomen = "all", export.alleles = FALSE)
```
#### get.id 51

# Arguments

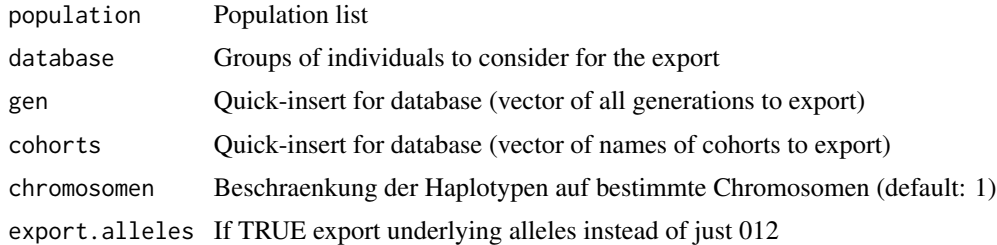

#### Value

Haplotype data for in gen/database/cohorts selected individuals

## Examples

data(ex\_pop) haplo <- get.haplo(ex\_pop, gen=2)

get.id *Derive class*

### Description

Function to devide the class for each individual

### Usage

```
get.id(population, database = NULL, gen = NULL, cohorts = NULL)
```
# Arguments

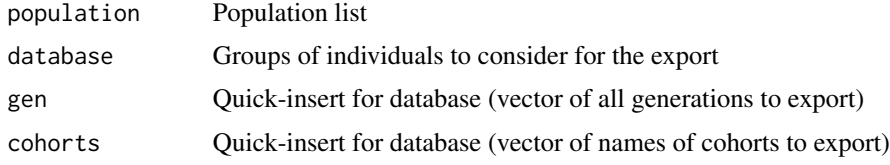

# Value

Individual ID for in gen/database/cohorts selected individuals

```
data(ex_pop)
get.id(ex_pop, gen=2)
```
get.individual.loc *Export location of individuals from the population list*

### Description

Export location of individuals from the population list

### Usage

```
get.individual.loc(population, database = NULL, gen = NULL,
  cohorts = NULL)
```
### Arguments

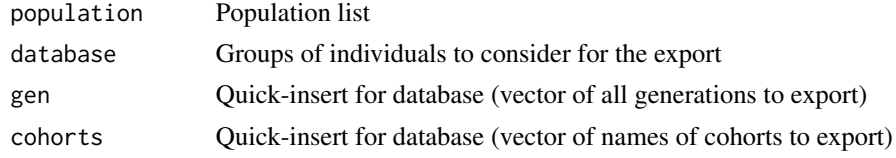

# Value

Storage Position for in gen/database/cohorts selected individuals (Generation/Sex/IndividualNr)

## Examples

data(ex\_pop) get.individual.loc(ex\_pop, gen=2)

get.infos *Extract bv/pheno/geno of selected individuals*

#### Description

Function to extract bv/pheno/geno of selected individuals

#### Usage

```
get.infos(population, database = NULL, gen = NULL, cohorts = NULL)
```
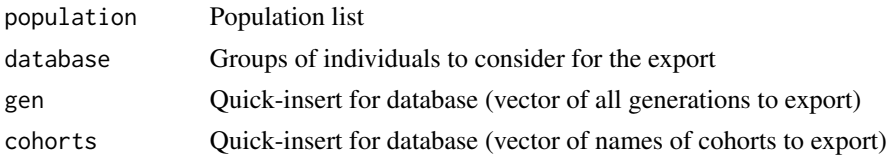

#### get.map 53

## Value

Info list [[1]] phenotypes [[2]] genomic values [[3]] Z [[4/5/6]] additive/epistatic/dice marker effects

get.map *Map generation*

## Description

Function to derive the genomic map for a given population list

## Usage

```
get.map(population, use.snp.nr = FALSE)
```
#### Arguments

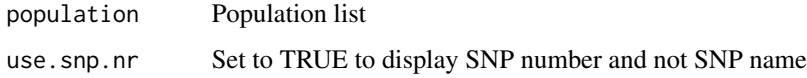

#### Value

Genomic map of the population list

### Examples

```
data(ex_pop)
map <- get.map(ex_pop)
```
get.pca *Derive class*

### Description

Function to devide the class for each individual

```
get.pca(population, path = NULL, database = NULL, gen = NULL,
 cohorts = NULL, coloring = "group", components = c(1, 2))
```
#### Arguments

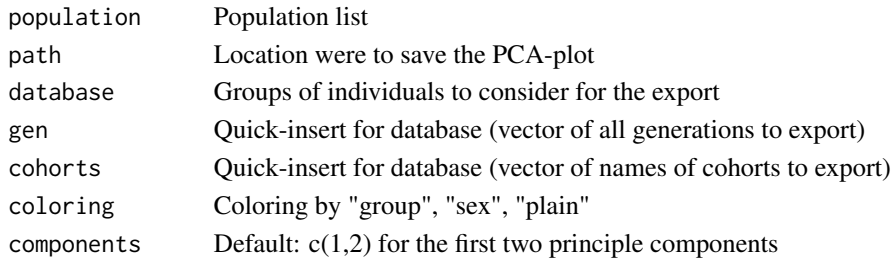

#### Value

Genotype data for in gen/database/cohorts selected individuals

## Examples

```
data(ex_pop)
get.pca(ex_pop, gen=2)
```
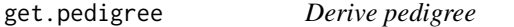

### Description

Derive pedigree for selected individuals

### Usage

```
get.pedigree(population, database = NULL, gen = NULL, cohorts = NULL,
  founder.zero = TRUE, raw = FALSE)
```
## Arguments

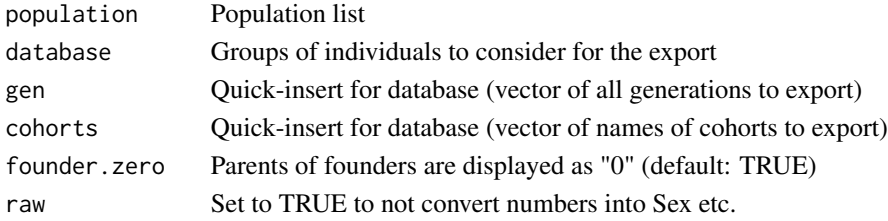

#### Value

Pedigree-file for in gen/database/cohorts selected individuals

```
data(ex_pop)
get.pedigree(ex_pop, gen=2)
```
Derive pedigree for selected individuals including grandparents

#### Usage

```
get.pedigree2(population, database = NULL, gen = NULL,
  cohorts = NULL, shares = FALSE, founder.zero = TRUE)
```
## Arguments

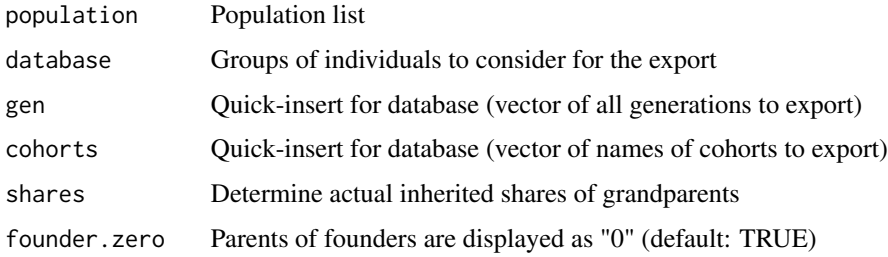

#### Value

Pedigree-file (grandparents) for in gen/database/cohorts selected individuals

## Examples

```
data(ex_pop)
get.pedigree2(ex_pop, gen=2)
```
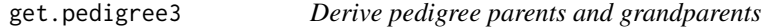

### Description

Derive pedigree for selected individuals including parents/grandparents

```
get.pedigree3(population, database = NULL, gen = NULL,
 cohorts = NULL, founder.zero = TRUE)
```
## Arguments

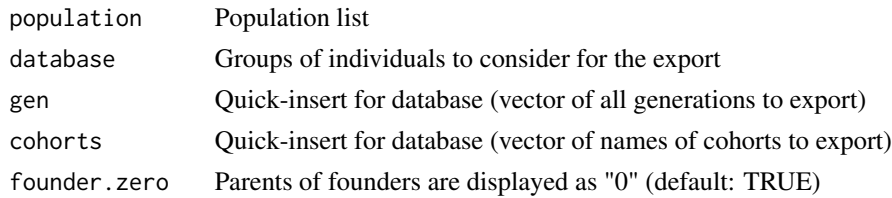

#### Value

Pedigree-file (parents + grandparents) for in gen/database/cohorts selected individuals

### Examples

```
data(ex_pop)
get.pedigree3(ex_pop, gen=3)
```
get.pedmap *Generate plink-file (pedmap)*

#### Description

Generate a ped and map file (PLINK format) for selected groups and chromosome

# Usage

```
get.pedmap(population, path = NULL, database = NULL, gen = NULL,
 cohorts = NULL, chromosomen = "all")
```
### Arguments

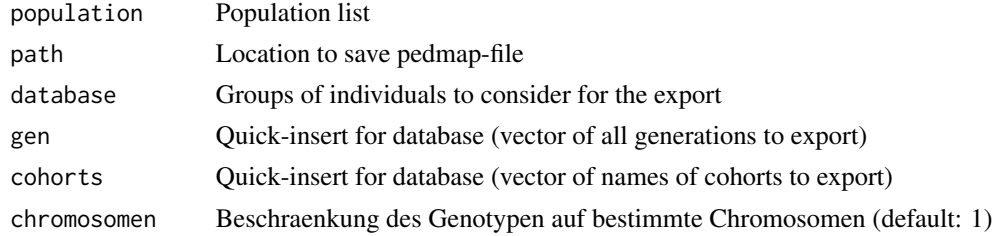

#### Value

Ped and map-file for in gen/database/cohorts selected individuals

```
data(ex_pop)
get.pedmap(path=tempdir(), ex_pop, gen=2)
```
Function to export underlying phenotypes

## Usage

```
get.pheno(population, database = NULL, gen = NULL, cohorts = NULL)
```
### Arguments

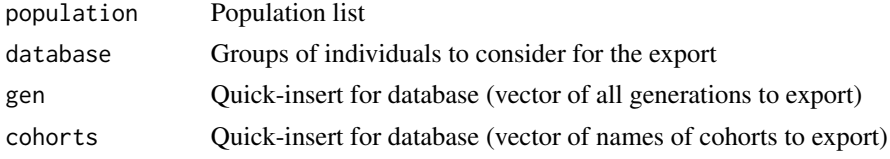

#### Value

Phenotypes for in gen/database/cohorts selected individuals

## Examples

```
data(ex_pop)
get.pheno(ex_pop, gen=2)
```
get.pheno.off *Export underlying phenotypes*

## Description

Function to export offspring phenotypes

### Usage

```
get.pheno.off(population, database = NULL, gen = NULL,
  cohorts = NULL)
```
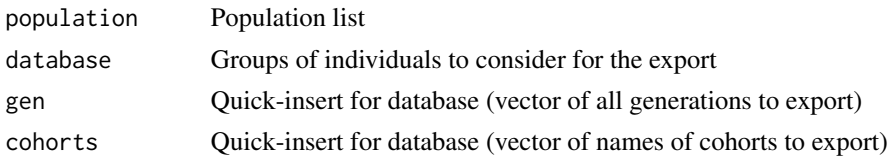

Value

Avg. phenotype of the offspring of in gen/database/cohorts selected individuals

#### Examples

```
data(ex_pop)
get.pheno.off(ex_pop, gen=2)
```
get.pheno.off.count *Export underlying phenotypes*

### Description

Function to export number of observations used for offspring phenotypes

#### Usage

```
get.pheno.off.count(population, database = NULL, gen = NULL,
 cohorts = NULL)
```
#### Arguments

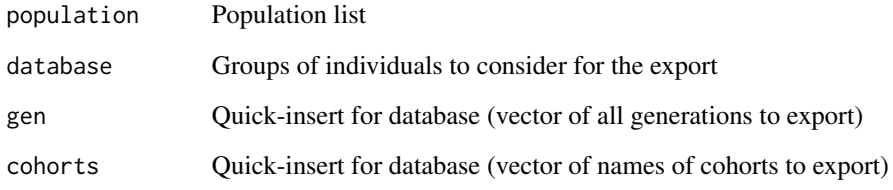

#### Value

Number of offspring with phenotypes for in gen/database/cohorts selected individuals

```
data(ex_pop)
get.pheno.off.count(ex_pop, gen=2)
```
Function to derive genetic origin

## Usage

```
get.recombi(population, database = NULL, gen = NULL, cohorts = NULL)
```
### Arguments

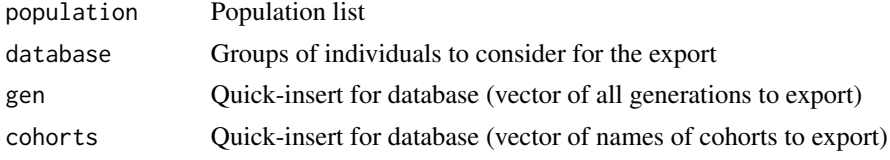

#### Value

Recombination points for in gen/database/cohorts selected individuals

#### Examples

```
data(ex_pop)
get.recombi(ex_pop, gen=2)
```
get.reliabilities *Export underlying reliabilities*

### Description

Function to export underlying reliabilities

### Usage

```
get.reliabilities(population, database = NULL, gen = NULL,
  cohorts = NULL)
```
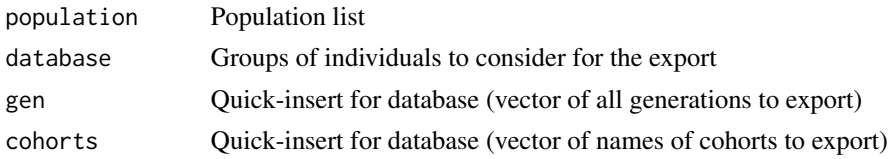

# Value

Estimated reliability for BVE for in gen/database/cohorts selected individuals

#### Examples

```
data(ex_pop)
get.reliabilities(ex_pop, gen=2)
```
get.selectionindex *Export underlying selection index*

### Description

Function to export underlying selection index

#### Usage

```
get.selectionindex(population, database = NULL, gen = NULL,
 cohorts = NULL)
```
#### Arguments

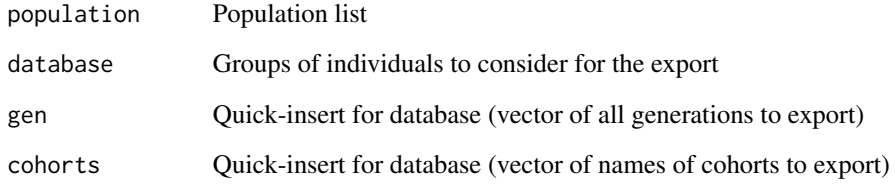

## Value

Last applied selection index for in gen/database/cohorts selected individuals

```
data(ex_pop)
get.selectionindex(ex_pop, gen=2)
```
get.time.point *Derive time point*

# Description

Function to devide time point for each individual

#### Usage

```
get.time.point(population, database = NULL, gen = NULL,
 cohorts = NULL)
```
# Arguments

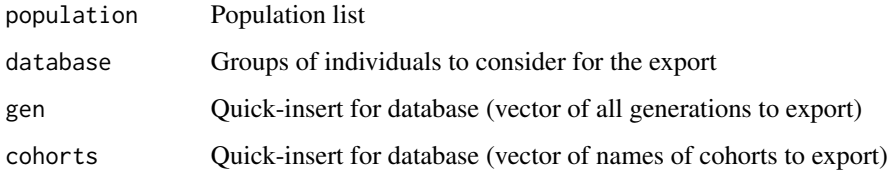

#### Value

Time point of generation for in gen/database/cohorts selected individuals

## Examples

```
data(ex_pop)
get.time.point(ex_pop, gen=2)
```
get.vcf *Generate vcf-file*

### Description

Generate a vcf-file for selected groups and chromosome

```
get.vcf(population, path = NULL, database = NULL, gen = NULL,
 cohorts = NULL, chromosomen = "all")
```
62 insert.bve

#### Arguments

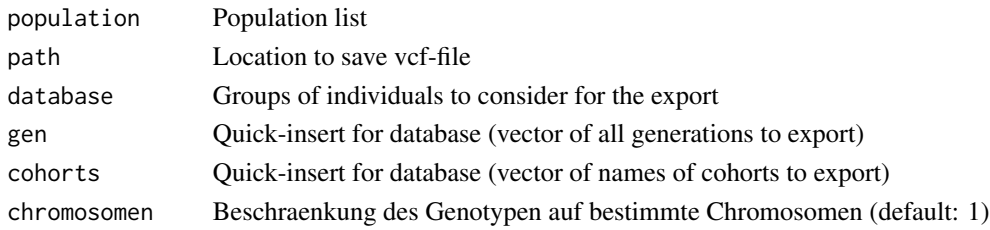

#### Value

VCF-file for in gen/database/cohorts selected individuals

### Examples

```
data(ex_pop)
get.vcf(path=tempdir(), ex_pop, gen=2)
```
insert.bve *Export estimated breeding values*

#### Description

Function to export estimated breeding values

## Usage

```
insert.bve(population, bves, type = "bve", count = 1)
```
### Arguments

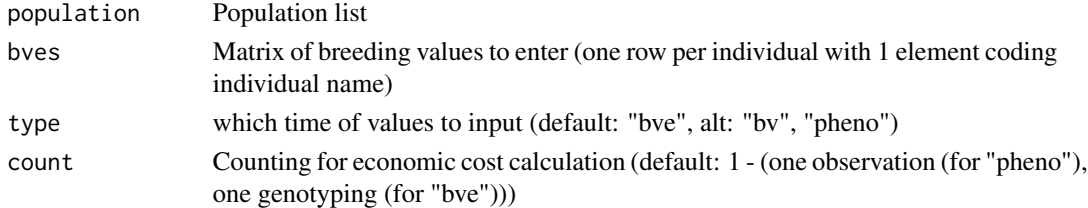

#### Value

Population-List with newly entered estimated breeding values

```
data(ex_pop)
bv <- get.bv(ex_pop, gen=2)
new.bve <- cbind( colnames(bv), bv[,1]) ## Unrealistic but you do not get better than this!
ex_pop <- insert.bve(ex_pop, bves=new.bve)
```
json.simulation *Generation of the starting population*

# Description

Generation of the starting population

#### Usage

```
json.simulation(file = NULL, total = NULL, fast.mode = FALSE,
 progress.bars = FALSE, size.scaling = NULL, rep.max = 1,
 verbose = TRUE, miraculix.cores = NULL)
```
## Arguments

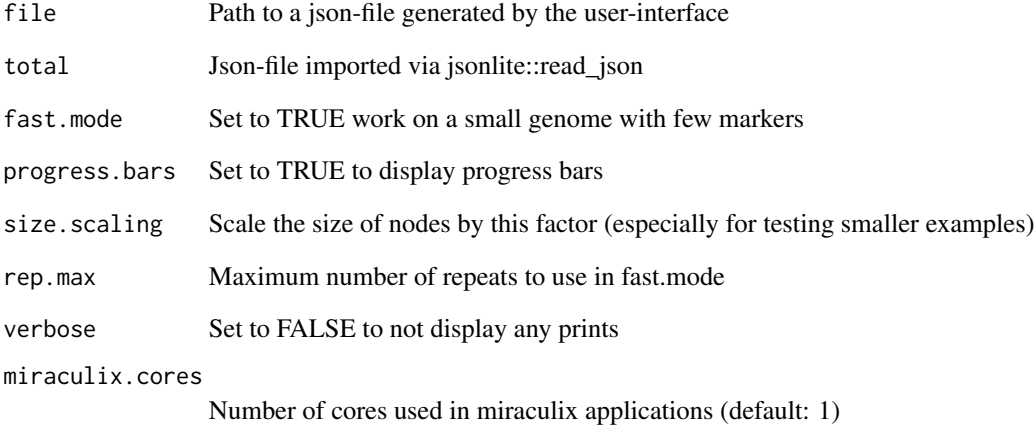

## Value

Population-list

```
data(ex_json)
population <- json.simulation(total=ex_json)
```
kinship.development *Devolopment of genetic/breeding value*

#### Description

Function to plot genetic/breeding values for multiple generation/cohorts

### Usage

```
kinship.development(population, database = NULL, gen = NULL,
  cohorts = NULL, json = FALSE, ibd.obs = 50, hbd.obs = 10,
  display.cohort.name = FALSE, display.time.point = FALSE,
  equal.spacing = FALSE, time_reorder = FALSE, display.hbd = FALSE)
```
## Arguments

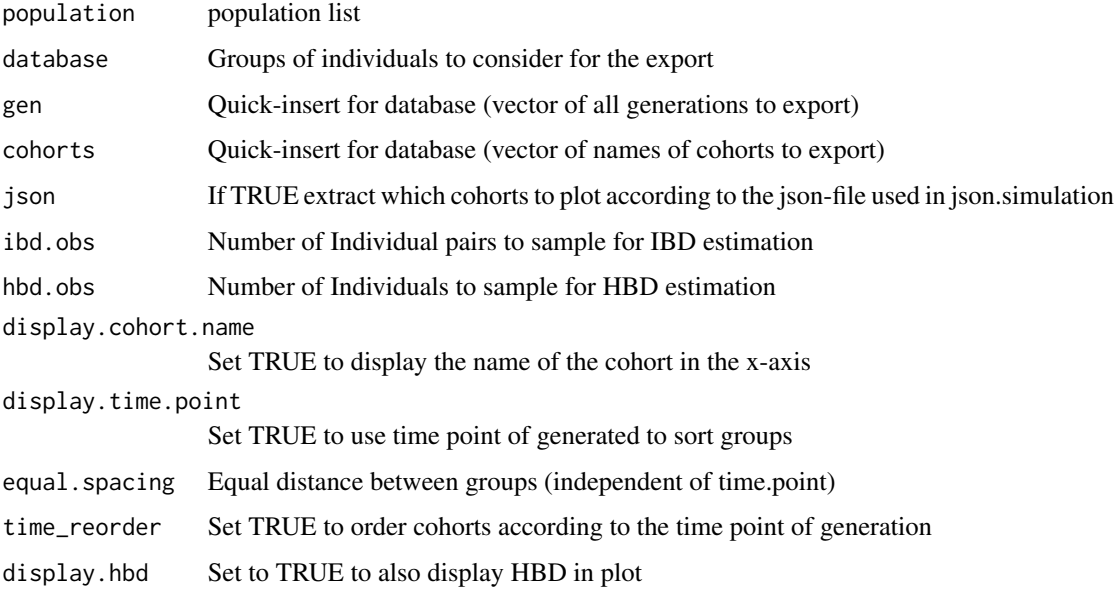

#### Value

Estimated of avg. kinship/inbreeding based on IBD/HBD

```
data(ex_pop)
kinship.development(ex_pop,gen=1:5)
```
Function to compute empirical kinship for a set of individuals)

#### Usage

```
kinship.emp(animals = NULL, population = NULL, gen = NULL,
 database = NULL, cohorts = NULL, sym = FALSE)
```
### Arguments

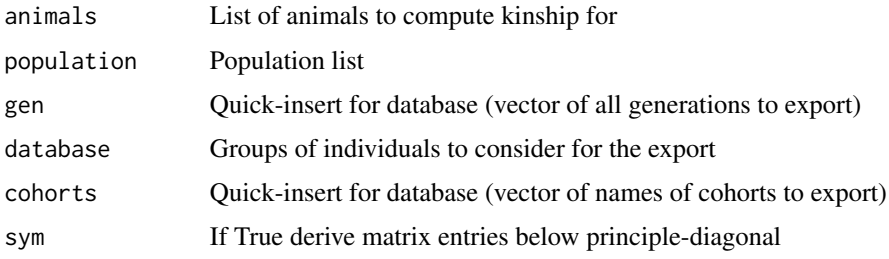

## Value

Empirical kinship matrix (IBD-based since Founders)

### Examples

```
data(ex_pop)
kinship <- kinship.emp(population=ex_pop, database=cbind(2,1,1,25))
```
kinship.emp.fast *Empirical kinship*

#### Description

Function to compute empirical kinship for a set of individuals)

```
kinship.emp.fast(animals = NULL, population = NULL, gen = NULL,
  database = NULL, cohorts = NULL, sym = FALSE, ibd.obs = 50,
 hbd.obs = 10)
```
## Arguments

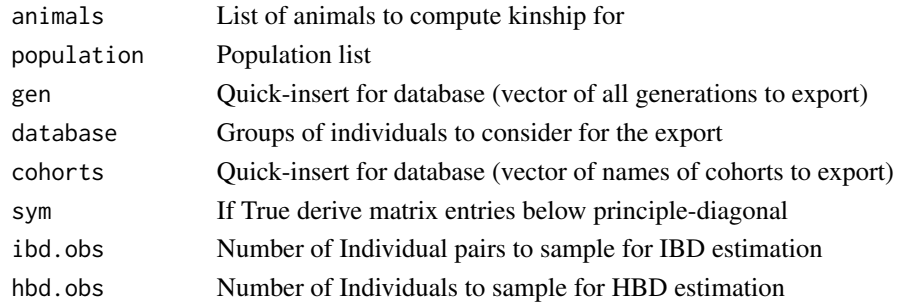

### Value

Empirical kinship matrix (IBD-based since Founders) per gen/database/cohort

### Examples

```
data(ex_pop)
kinship.emp.fast(population=ex_pop,gen=2)
```
kinship.exp.store *Derive expected kinship*

#### Description

Function to derive expected kinship

## Usage

```
kinship.exp.store(population, gen = NULL, database = NULL,
 cohorts = NULL, depth.pedigree = 7, start.kinship = NULL,
 elements = NULL, mult = 2, storage.save = 1.5, verbose = TRUE)
```
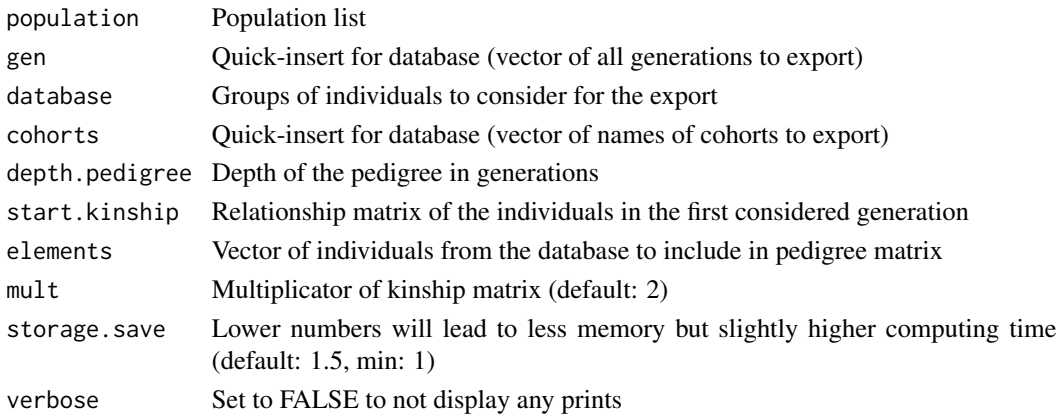

#### ld.decay 67

# Value

Pedigree-based kinship matrix for in gen/database/cohort selected individuals

## Examples

```
data(ex_pop)
kinship <- kinship.exp.store(population=ex_pop, gen=2)
```
ld.decay *Generate LD plot*

### Description

Generate LD pot

## Usage

```
ld.decay(population, genotype.dataset = NULL, chromosomen = 1,
  step = 5, max = 500, database = NULL, gen = NULL,
  cohorts = NULL)
```
## Arguments

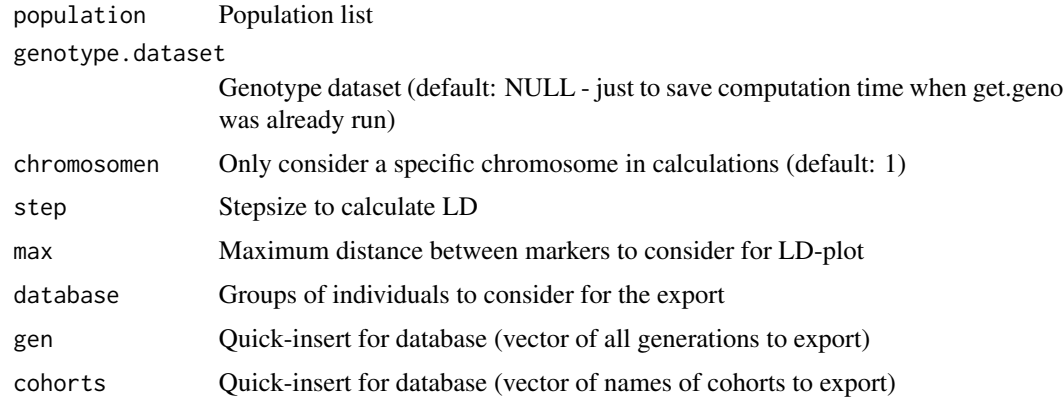

## Value

LD-decay plot for in gen/database/cohorts selected individuals

```
data(ex_pop)
ld.decay(population=ex_pop, gen=5)
```
maize\_chip *maize chip*

## Description

Genome for maize according to Lee et al.

### Usage

maize\_chip

## Author(s)

Torsten Pook <torsten.pook@uni-goettingen.de>

#### Source

Lee et al 2002

miesenberger.index *Miesenberger Index*

# Description

Function to selection index weights according to Miesenberger 1999

#### Usage

miesenberger.index(V, G, V1 = NULL, RG = NULL, r, w, zw = NULL)

# Arguments

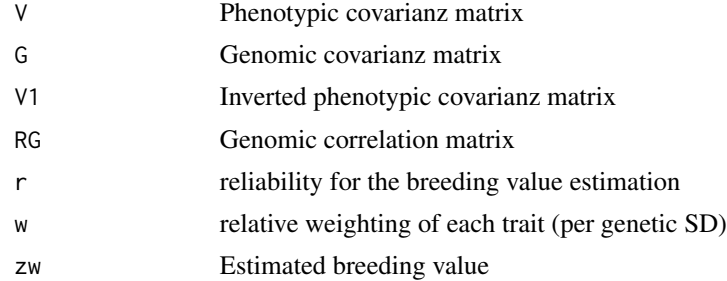

#### Value

weights of the selection index

mutation.intro *Mutation intro*

#### Description

Function to change the base-pair in a specific loci

#### Usage

```
mutation.intro(population, gen, sex, individual.nr, qtl.posi,
  haplo.set = 1)
```
## Arguments

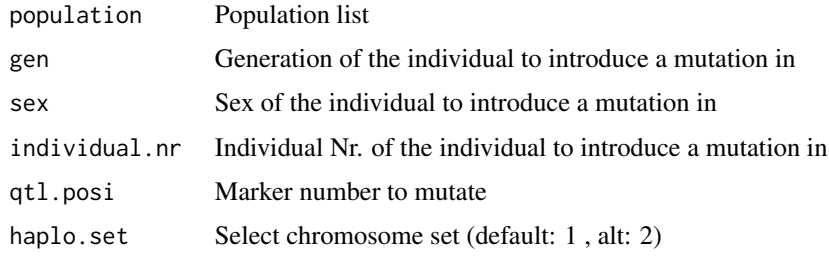

#### Value

Population-List with mutated marker for the selected individual

### Examples

```
data(ex_pop)
ex_pop <- mutation.intro(ex_pop, 1,1,1, qtl.posi=100)
```
new.base.generation *Set new base generation*

## Description

Function to set a new base generation for the population

```
new.base.generation(population, base.gen = NULL,
  delete.previous.gen = FALSE, delete.breeding.totals = FALSE,
  delete.bve.data = FALSE, add.chromosome.ends = TRUE)
```
# Arguments

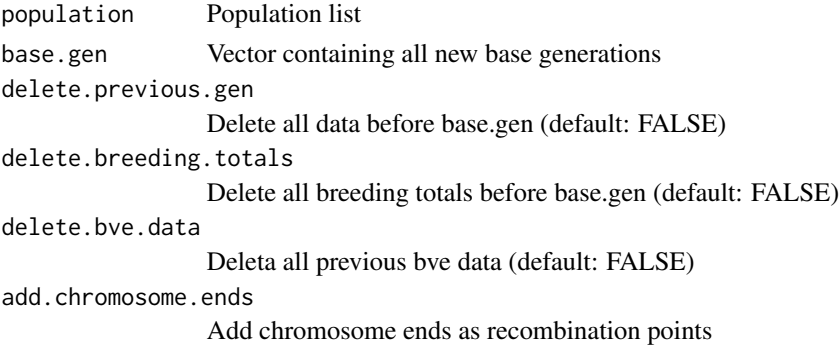

## Value

Population-List with mutated marker for the selected individual

# Examples

```
data(ex_pop)
ex_pop <- new.base.generation(ex_pop, base.gen=2)
```
OGC *Optimal genetic contribution*

### Description

In this function the OGC selection according to Meuwissen 1997 is performed

## Usage

OGC(A, u, Q, cAc = NA, single = TRUE, verbose = FALSE)

## Arguments

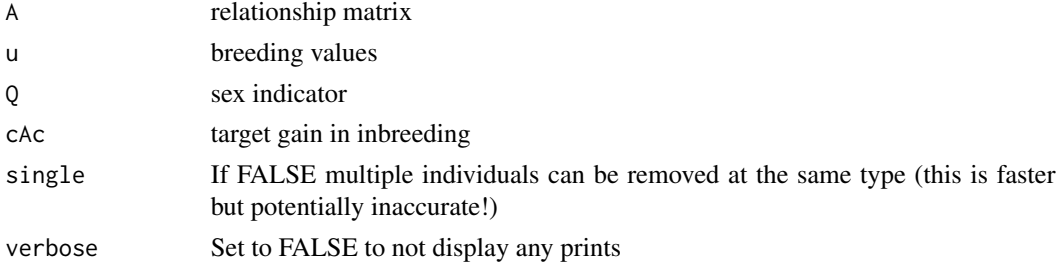

## Value

[1 ] Contributions [[2]] expected inbreeding gain

pedmap.to.phasedbeaglevcf

*Perform imputing/phasing*

#### Description

Perform imputing/phasing (path chosen for the web-based application)

#### Usage

```
pedmap.to.phasedbeaglevcf(ped_path = NULL, map_path = NULL,
  vcf_path = NULL, beagle_jar = "/home/nha/beagle.03Jul18.40b.jar",
 plink_dir = "/home/nha/Plink/plink", db_dir = "/home/nha/Plink/DB/",
  verbose = TRUE)
```
#### Arguments

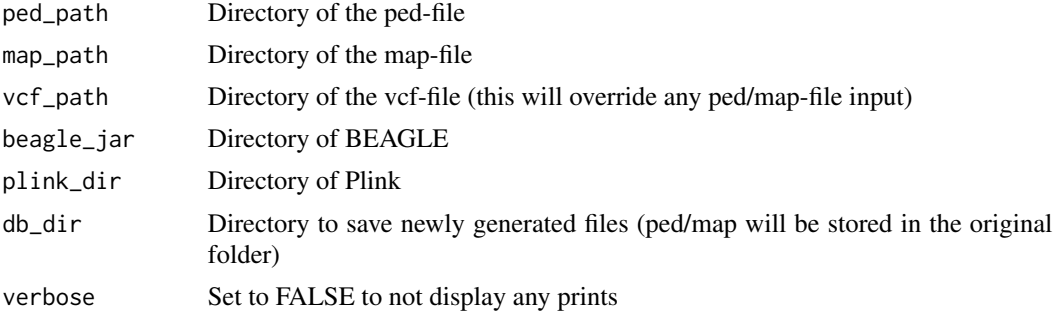

### Value

Phased vcf file in vcf\_path

pig\_chip *pig chip*

## Description

Genome for pig according to Rohrer et al.

### Usage

pig\_chip

## Author(s)

Torsten Pook <torsten.pook@uni-goettingen.de>

# Source

Rohrer et al 1994

sheep\_chip *sheep chip*

### Description

Genome for sheep according to Prieur et al.

### Usage

sheep\_chip

### Author(s)

Torsten Pook <torsten.pook@uni-goettingen.de>

## Source

Prieur et al 2017

sortd *Apply sort and unique*

# Description

Efficient function to perform sort(unique(v))

### Usage

sortd(v)

### Arguments

v Vector

## Value

numerical sorted vector without duplicates
<span id="page-72-0"></span>

# Description

Function to perform single step GBLUP according to Legarra 2014

#### Usage

ssGBLUP(A11, A12, A22, G)

#### Arguments

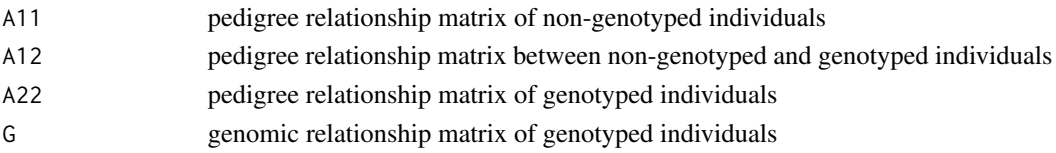

# Value

Single step relationship matrix

summary.population *Summary Population*

#### Description

Summary of the population list

#### Usage

```
## S3 method for class 'population'
summary(object, ...)
```
### Arguments

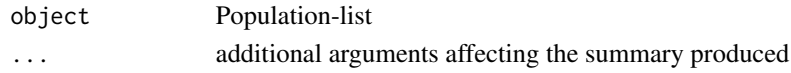

# Value

Summary of the population list including number of individuals, genone length and trait overview

#### Examples

```
data(ex_pop)
summary(ex_pop)
```
<span id="page-73-0"></span>

#### Description

Function to devide the class for each individual

# Usage

vlist(list, skip = NULL, first = NULL, select = NULL)

# Arguments

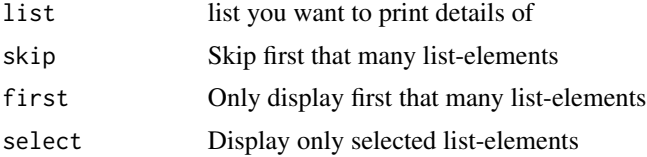

### Value

Selected elements of a list

# Examples

data(ex\_pop) vlist(ex\_pop\$breeding[[1]], select=3:10)

# Index

add.diag, [3](#page-2-0) alpha\_to\_beta, [4](#page-3-0) analyze.bv, [4](#page-3-0) analyze.population, [5](#page-4-0) bit.snps, [6](#page-5-0) bit.storing, [6](#page-5-0) breeding.diploid, [7](#page-6-0) breeding.intern, [19](#page-18-0) bv.development, [20](#page-19-0) bv.development.box, [21](#page-20-0) bv.standardization, [22](#page-21-0) calculate.bv, [23](#page-22-0) cattle\_chip, [24](#page-23-0) chicken\_chip, [24](#page-23-0) clean.up, [25](#page-24-0) codeOriginsR, [25](#page-24-0) compute.costs, [26](#page-25-0) compute.costs.cohorts, [27](#page-26-0) compute.snps, [28](#page-27-0) compute.snps\_single, [29](#page-28-0) creating.diploid, [29](#page-28-0) creating.phenotypic.transform, [33](#page-32-0) creating.trait, [33](#page-32-0) decodeOriginsR, [35](#page-34-0) derive.loop.elements, [36](#page-35-0) edges.fromto, [36](#page-35-0) edit\_animal, [37](#page-36-0) effect.estimate.add, [38](#page-37-0) ensembl.map, [38](#page-37-0) epi, [39](#page-38-0) ex\_json, [40](#page-39-0) ex\_pop, [40](#page-39-0) find.chromo, [41](#page-40-0) find.snpbefore, [41](#page-40-0)

generation.individual, [42](#page-41-0)

get.age.point, [43](#page-42-0) get.bv, [44](#page-43-0) get.bve, [45](#page-44-0) get.class, [45](#page-44-0) get.cohorts, [46](#page-45-0) get.creating.type, [46](#page-45-0) get.cullingtime, [47](#page-46-0) get.database, [48](#page-47-0) get.death.point, [48](#page-47-0) get.geno, [49](#page-48-0) get.genotyped, [50](#page-49-0) get.haplo, [50](#page-49-0) get.id, [51](#page-50-0) get.individual.loc, [52](#page-51-0) get.infos, [52](#page-51-0) get.map, [53](#page-52-0) get.pca, [53](#page-52-0) get.pedigree, [54](#page-53-0) get.pedigree2, [55](#page-54-0) get.pedigree3, [55](#page-54-0) get.pedmap, [56](#page-55-0) get.pheno, [57](#page-56-0) get.pheno.off, [57](#page-56-0) get.pheno.off.count, [58](#page-57-0) get.recombi, [59](#page-58-0) get.reliabilities, [59](#page-58-0) get.selectionindex, [60](#page-59-0) get.time.point, [61](#page-60-0) get.vcf, [61](#page-60-0) insert.bve, [62](#page-61-0) json.simulation, [63](#page-62-0) kinship.development, [64](#page-63-0)

kinship.emp, [65](#page-64-0) kinship.emp.fast, [65](#page-64-0) kinship.exp.store, [66](#page-65-0)

ld.decay, [67](#page-66-0)

#### 76 INDEX

maize\_chip, [68](#page-67-0) miesenberger.index, [68](#page-67-0) mutation.intro, [69](#page-68-0)

new.base.generation, [69](#page-68-0)

OGC , [70](#page-69-0)

pedmap.to.phasedbeaglevcf, [71](#page-70-0) pig\_chip , [71](#page-70-0)

sheep\_chip , [72](#page-71-0) sortd , [72](#page-71-0) ssGBLUP, [73](#page-72-0) summary.population, [73](#page-72-0)

vlist , [74](#page-73-0)